# **SUPERINTENDENCIA NACIONAL DE BIENES ESTATALES**

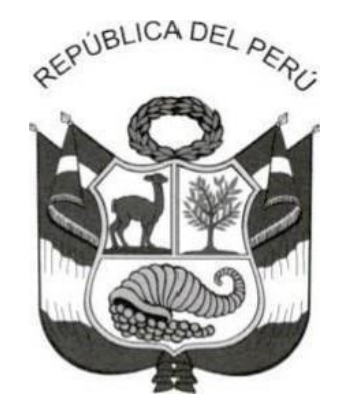

# **RESOLUCIÓN Nº 0085-2020/SBN-GG**

San Isidro, 11 de diciembre de 2020

#### **VISTOS:**

El Informe de Brigada N° 593-2020/SBN-DGPE-SDAPE de fecha 25 de noviembre de 2020, de la Subdirección de Administración del Patrimonio Estatal; el Informe Nº 00835- 2020/SBN-OPP de fecha 04 de diciembre de 2020, de la Oficina de Planeamiento y Presupuesto; el Informe N° 00183-2020/SBN-OAJ de fecha 10 diciembre de 2020, de la Oficina de Asesoría Jurídica; y;

# **CONSIDERANDO:**

Que, mediante la Resolución N° 0044-2020/SBN-GG, se aprobó el *"Manual de Procedimientos de los Procesos: M01.01: Incorporación del patrimonio predial estatal • M01.02: Saneamiento del patrimonio predial estatal • M01.03: Administración del patrimonio predial estatal",* correspondiente a la Subdirección de Administración del Patrimonio Estatal (SDAPE)*,* el cual responde a la necesidad de sistematización de las principales actividades que se realizan en los procesos de incorporación del patrimonio predial estatal a cargo de la mencionada Subdirección;

Que, a través del literal b) del numeral 6.3.7 de las Disposiciones Específicas de la Directiva N° 002-2017/SBN, aprobada mediante la Resolución 051-2017/SBN, denominada *"Disposiciones para la Emisión de Documentos Normativos en la SBN",* se señala que *"Los órganos y unidades orgánicas proponentes, son los responsables de conducir la revisión y proponer la actualización por inconsistencias o posibilidad de mejora, de los documentos normativos, remitiendo la propuesta a la OPP para su evaluación y remisión de opinión técnica. Posteriormente dicha propuesta será remitida a la OAJ, para la opinión jurídica correspondiente";*

Que, la Subdirección de Administración del Patrimonio Estatal (SDAPE) en su calidad de unidad de organización proponente, mediante el Informe de Brigada N° 593- 2020/SBN-DGPE-SDAPE sustenta la necesidad de que se incorporen seis (6) modelos de informes preliminares, los cuales servirán de guías y establecerán las pautas para unificar criterios de evaluación técnica a las Solicitudes de Ingreso que se derivan a dicha Subdirección, además de fortalecer la metodología de evaluación para el control de calidad de los informes preliminares elaborados por los profesionales técnicos de la SDAPE, lo cual

Esta es una copia auténtica imprimible de documento electrónico archivado en la Superintendencia Nacional de Bienes Estatales, aplicando lo dispuesto por el Art. 25 de DS.070-2013- PCM y la Tercera Disposición Complementaria Final del DS. 026-2016-PCM. Su autenticidad e integridad puede ser contrastada a través de nuestro portal web: **https://www.sbn.gob.pe** ingresando al ícono Verifica documento digital o también a través de la siguiente dirección web: **http://app.sbn.gob.pe/verifica**. En ambos casos deberás ingresar la siguiente clave: **56532N8083**

constituye una propuesta de mejora. Cabe resaltar que la Dirección de Gestión del Patrimonio Estatal, a través del Memorándum Nº 01815-2020/SBN-DGPE de fecha 30 de noviembre de 2020, traslada dicha propuesta a la Oficina de Planeamiento y Presupuesto sin formular observaciones;

Que, con el Informe Nº 00835-2020/SBN-OPP, la Oficina de Planeamiento y Presupuesto, luego de las coordinaciones efectuadas con la Subdirección de Administración del Patrimonio Estatal, emite opinión técnica favorable señalando que resulta viable la propuesta de incorporación de los seis (6) modelos de informes preliminares, por lo que se debe incluir en el rubro ANEXOS del *"Manual de Procedimientos de los Procesos: M01.01: Incorporación del patrimonio predial estatal • M01.02: Saneamiento del patrimonio predial estatal • M01.03: Administración del patrimonio predial estatal";*

Que, con el Informe Nº 00183-2020/SBN-OAJ, la Oficina de Asesoría Jurídica emite opinión legal favorable respecto a la aprobación de la incorporación de los seis (6) modelos de informes preliminares en del "*Manual de Procedimientos de los Procesos: M01.01: Incorporación del patrimonio predial estatal • M01.02: Saneamiento del patrimonio predial estatal • M01.03: Administración del patrimonio predial estatal",* al encontrarse conforme a la regulación establecida en la Directiva N° 002-2017/SBN denominada *"Disposiciones para la emisión de documentos normativos en la SBN", aprobada con la Resolución N° 051- 2017/SBN;*

Que, estando a que la Resolución Nº 0044-2020/SBN-GG, que aprueba el *"Manual de Procedimientos de los Procesos: M01.01: Incorporación del patrimonio predial estatal • M01.02: Saneamiento del patrimonio predial estatal • M01.03: Administración del patrimonio predial estatal"*, fue emitida por la Gerencia General de conformidad con lo dispuesto en el punto i) del literal a) del sub numeral 6.3.4 de las Disposiciones Específicas de la Directiva N° 002-2017/SBN, corresponde que dicho órgano también apruebe la incorporación de los seis (06) modelos de informes preliminares que formarán parte del mencionado Manual de Procedimientos;

Que, atendiendo a la propuesta de la Subdirección de Administración del Patrimonio Estatal, la opinión técnica favorable de la Oficina de Planeamiento y Presupuesto y la opinión legal favorable de la Oficina de Asesoría Jurídica, resulta procedente aprobar la incorporación de los modelos de informes preliminares en el "*Manual de Procedimientos de los Procesos: M01.01: Incorporación del patrimonio predial estatal • M01.02: Saneamiento del patrimonio predial estatal • M01.03: Administración del patrimonio predial estatal"*, aprobado por la Resolución N° 0044-2020/SBN-GG;

Con el visado de la Oficina de Asesoría Jurídica, la Oficina de Planeamiento y Presupuesto, la Subdirección de Administración del Patrimonio Estatal y la Dirección de Gestión del Patrimonio Estatal, y ;

De conformidad con lo dispuesto en la Directiva N° 002-2017/SBN, aprobada por la Resolución N° 051-2017/SBN y en uso de la atribución prevista en el inciso e) del artículo 13 del Reglamento de Organización y Funciones de la Superintendencia Nacional de Bienes Estatales, aprobado por el Decreto Supremo N° 016-2010-VIVIENDA;

Esta es una copia auténtica imprimible de documento electrónico archivado en la Superintendencia Nacional de Bienes Estatales, aplicando lo dispuesto por el Art. 25 de DS.070-2013- PCM y la Tercera Disposición Complementaria Final del DS. 026-2016-PCM. Su autenticidad e integridad puede ser contrastada a través de nuestro portal web: **https://www.sbn.gob.pe** ingresando al ícono Verifica documento digital o también a través de la siguiente dirección web: **http://app.sbn.gob.pe/verifica**. En ambos casos deberás ingresar la siguiente clave: **56532N8083**

#### **SE RESUELVE:**

**Artículo 1.-** Aprobar la incorporación de seis (6) modelos de informes preliminares al numeral 9, rubro *"ANEXOS*", del *"Manual de Procedimientos de los Procesos: M01.01: Incorporación del patrimonio predial estatal • M01.02: Saneamiento del patrimonio predial estatal • M01.03: Administración del patrimonio predial estatal",* que se aprobó mediante la Resolución N° 0044-2020/SBN-GG, los cuales se anexan a la presente Resolución.

**Artículo 2.-** Disponer la publicación la presente Resolución y su Anexo en el Intranet de la Superintendencia Nacional de Bienes Estatales y el Portal Institucional (www.sbn.gob.pe)

**Artículo 3**.- Disponer que el responsable del Portal de Transparencia Estándar de la Superintendencia Nacional de Bienes Estatales, actualice la información que obra en el rubro temático de Planeamiento y Organización, en el que fue publicado el *Manual de Procedimientos de los Procesos: M01.01: Incorporación del patrimonio predial estatal • M01.02: Saneamiento del patrimonio predial estatal • M01.03: Administración del patrimonio predial estatal",* incorporando al referido Manual los seis (6) informes preliminares, conforme se señala en el artículo 1 de la presente Resolución.

#### **Regístrese y comuníquese.**

#### **Visado por:**

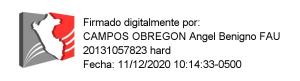

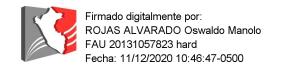

**SDAPE DGPE**

#### **Firmado por:**

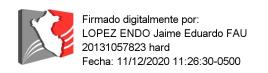

#### **Gerente General**

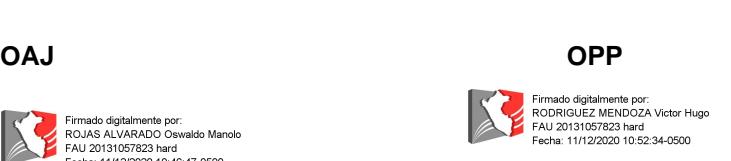

Firmado digitalmente por:<br>LLAMOJA CABANILLAS Paul Alex FAU<br>20131057823 hard .o.i.a.iua/ioza.iiaiu<br>Fecha: 11/12/2020 10:17:03-0500

Esta es una copia auténtica imprimible de documento electrónico archivado en la Superintendencia Nacional de Bienes Estatales, aplicando lo dispuesto por el Art. 25 de DS.070-2013- PCM y la Tercera Disposición Complementaria Final del DS. 026-2016-PCM. Su autenticidad e integridad puede ser contrastada a través de nuestro portal web: **https://www.sbn.gob.pe** ingresando al ícono Verifica documento digital o también a través de la siguiente dirección web: **http://app.sbn.gob.pe/verifica**. En ambos casos deberás ingresar la siguiente clave: **56532N8083**

# **9. ANEXOS**

#### **MODELOS DE INFORME PRELIMINAR**

MODELO 1: Primera inscripción de dominio en el marco del Decreto Legislativo 1192.

MODELO 2: Asunción de titularidad de predios estatales.

MODELO 3: Afectación en uso de predios del estado/ Cesión en uso de predios del estado/ Asignación o reasignación de la administración de predios.

MODELO 4: Constitución del derecho de usufructo.

MODELO 5: Otorgamiento de servidumbre sobre terrenos eriazos de propiedad estatal para proyectos de inversión en el marco de la Ley 30327.

MODELO 6: Extinción de actos de administración (afectación en uso, cesión en uso, asignación o reasignación de la administración de predios).

# **CUADRO DE SIGLAS UTILIZADAS EN LOS MODELOS DE INFORME PRELIMINAR:**

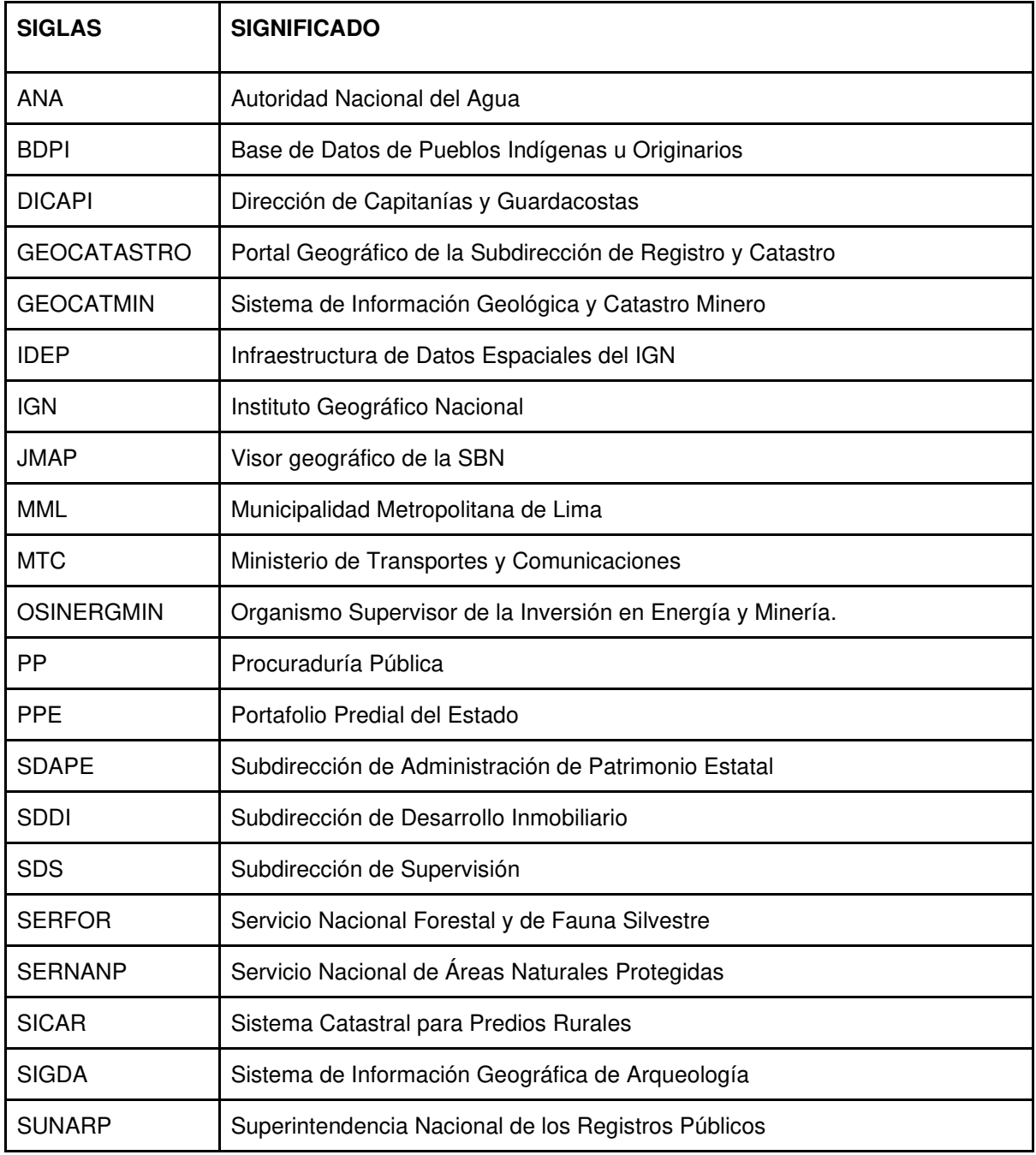

# **LEYENDA:**

XXXXX Información a completar

[XXXXX] Recomendaciones a tomar en cuenta para el desarrollo del informe

# **INFORME PRELIMINAR N° XXXXX-20XX/SBN-DGPE-SDAPE**

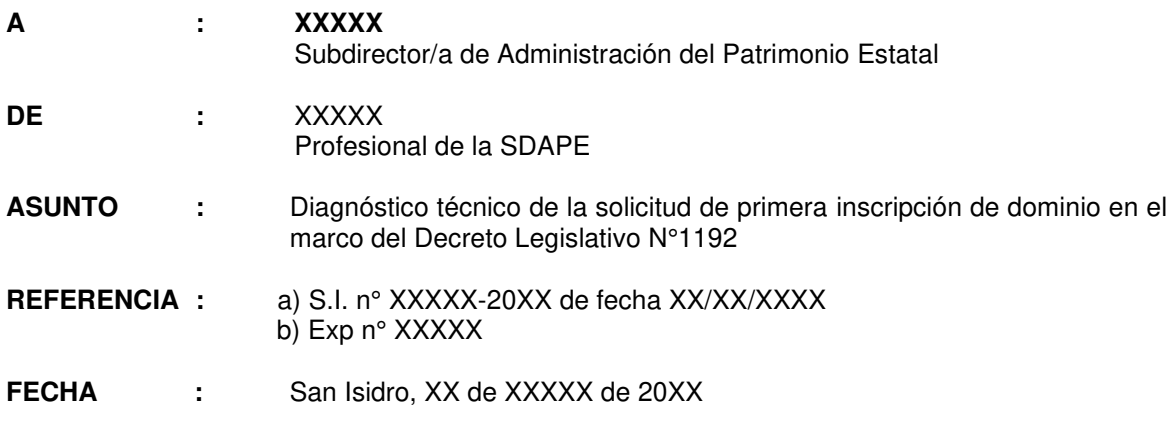

Tengo el agrado de dirigirme a usted con el fin de informar lo siguiente en relación al documento de la referencia:

#### **I. ANTECEDENTE:**

Mediante el documento de la referencia el/la Señor/Señora XXXXX (en adelante "el/la administrado/a"), ha solicitado la primera inscripción de dominio y/o servidumbre en aplicación del Texto Único Ordenado del Decreto Legislativo Nº 1192, de un área de XXXXX m<sup>2</sup> y/o XXXXX **ha** que se encuentra ubicado en el distrito de XXXXX, provincia de XXXXX y departamento de XXXXX (en adelante "el predio")

#### **II. OBJETO DEL INFORME:**

Evaluar gráficamente la información proporcionada por el/la administrado/a de acuerdo a la información que cuenta esta Superintendencia en adición a la información disponible a través del portal web de otras instituciones del Estado.

#### **III. ANÁLISIS:**

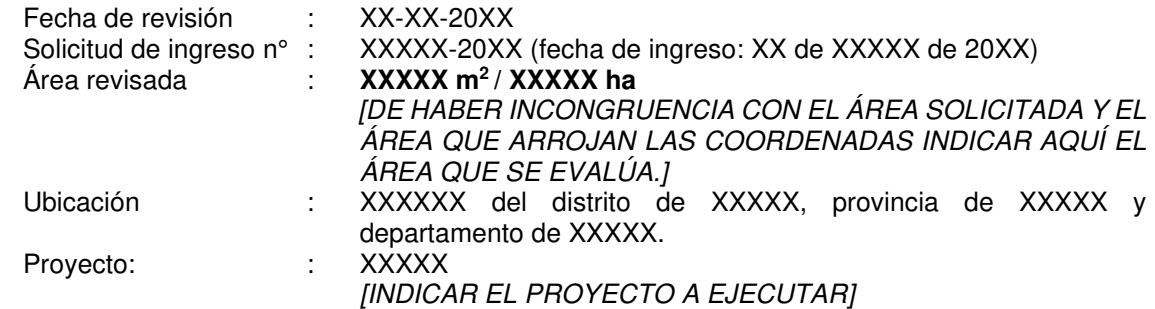

#### **3.1 RESPECTO DE LA TITULARIDAD**

El/la profesional técnico/a responsable de la evaluación del polígono detallado en los ítems precedentes, deja constancia que ha cumplido con contrastar el área materia de consulta con las siguientes bases gráficas:

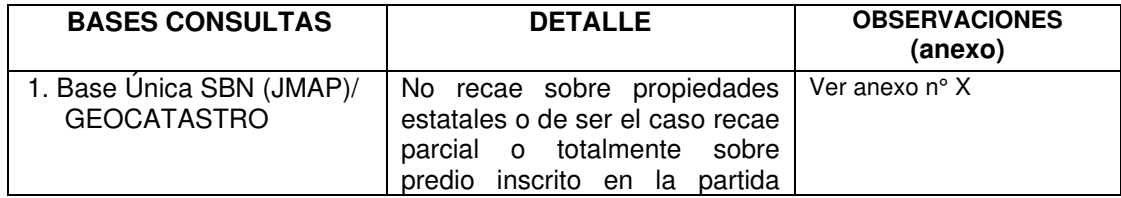

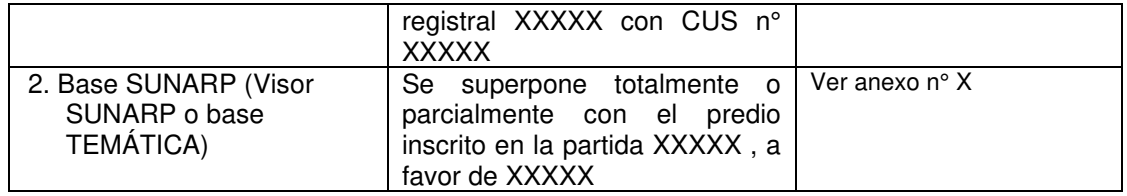

#### **3.2 RESULTADO DE LOS CRUCES DE BASES GRÁFICAS QUE OBRAN EN ESTA SUPERINTENDENCIA Y GEOPORTALES DE DIVERSAS ENTIDADES** (SICAR, DICAPI, SIGDA, GEOCATMIN, SERNANP, OSINERGMIN, ANA, MTC, MUNICIPALIDAD-ZONIFICACIÓN Y LOMAS, PPE):

[REVISAR LAS INDICADAS Y SOLO COLOCAR EN EL CUADRO LAS QUE TENGAN INCIDENCIA, DE EXISTIR OTRA BASE RELEVANTE AÑADIRLA]

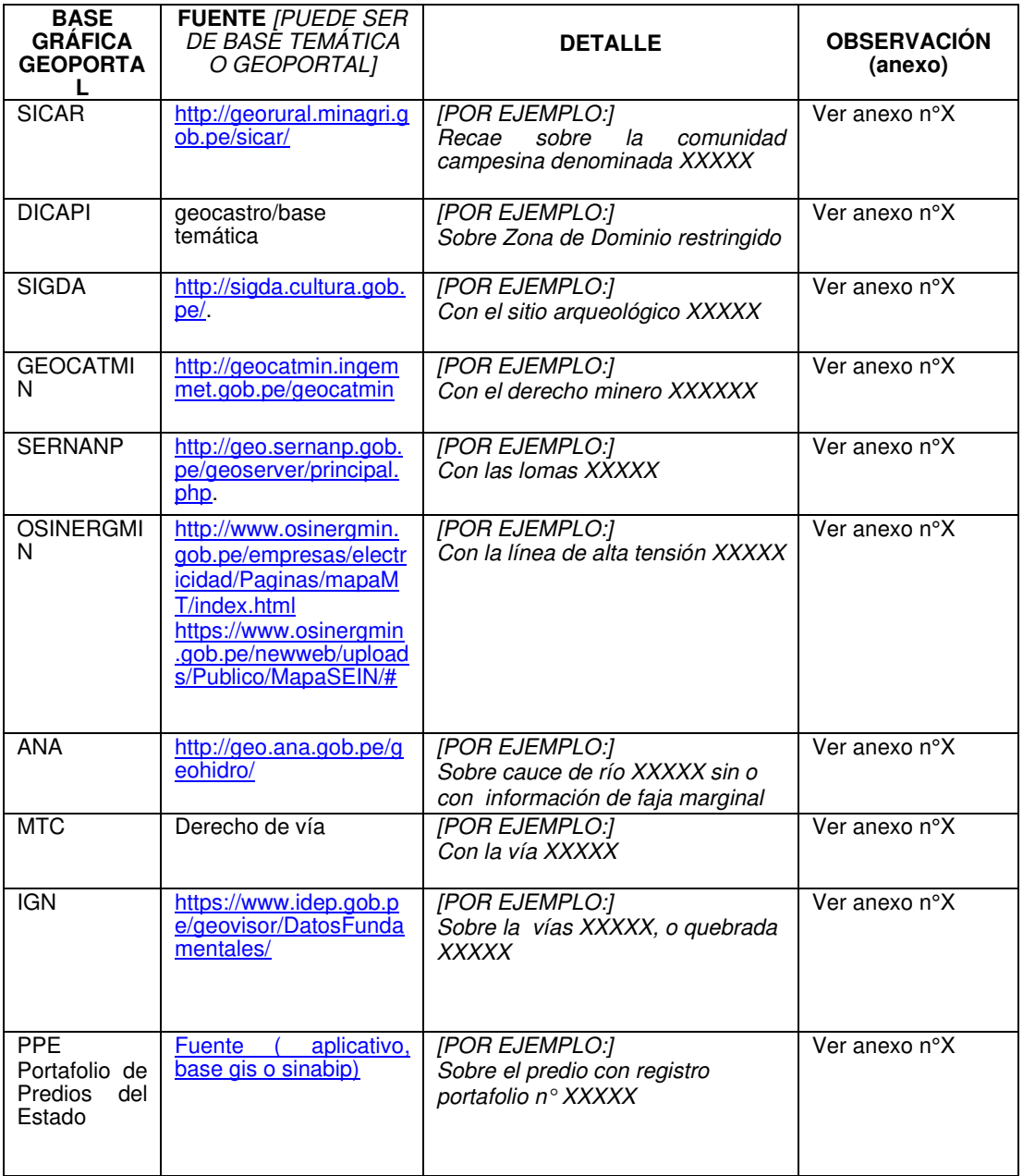

De la Revisión del aplicativo JMAP, correspondiente a la base gráfica referencial de solicitudes de ingreso y el portafolio inmobiliario que a manera de consulta accede esta Subdirección, se verificó que "el predio", **no/si** recae sobre áreas solicitadas a la SBN.

[DE EXISTIR, COLOCAR EN CUADRO COMO ESTE Y COLOCAR EN EL ANEXO LAS IMÁGENES QUE CONSIDEREN NECESARIAS.]

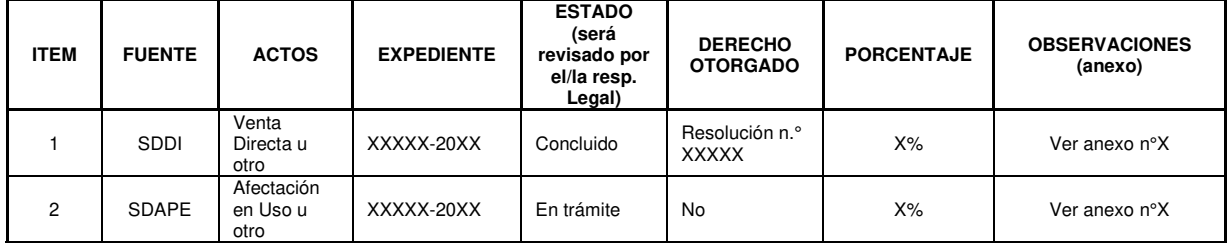

Revisado el JMAP o el Geocatastro se ha verificado que **no/si** existen procesos judiciales u ocupaciones sobre "el predio".

[PRECISAR EN EL CUADRO SIGUIENTE Y EN INCIDENCIA MARCAR SI EXISTE O NO]

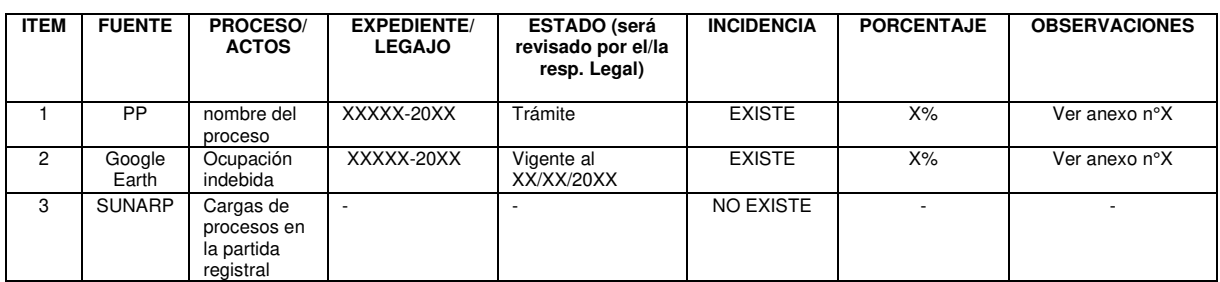

Cabe precisar que, la base gráfica de Procesos Judiciales que administra la Subdirección de Registro y Catastro, constituye fuente de consulta para responder los requerimientos de información, corresponden a ámbitos territoriales en litigio que tenían algún documento técnico (planos perimétricos y de ubicación) en su correspondiente expediente judicial; por lo que esta Subdirección no descarta la existencia de procesos judiciales en dicho ámbito, que no fueron dibujados por falta de documentos técnicos. Por lo tanto, deberá entenderse que la base gráfica de Procesos Judiciales se encuentra en proceso de actualización y salvo mejor parecer, se deberá hacer la consulta a la Procuraduría Pública de la SBN.

# **3.3 REQUISITOS TÉCNICOS ESTABLECIDOS EN EL NUMERAL 5.3. DE LA DIRECTIVA n° 004- 2015/SBN**

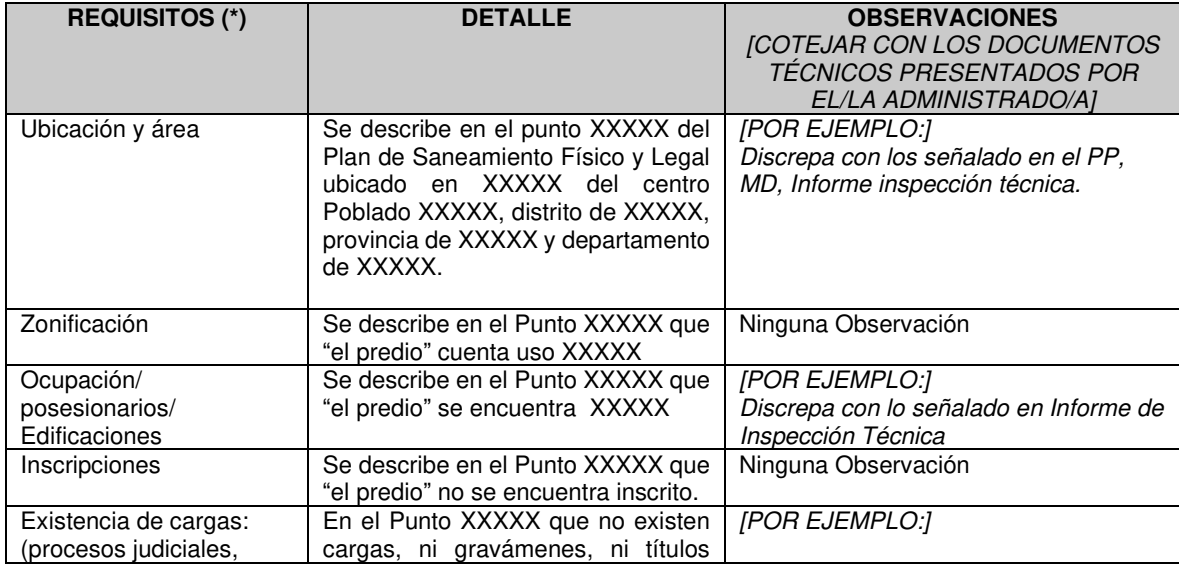

A. Del Plan de Saneamiento:

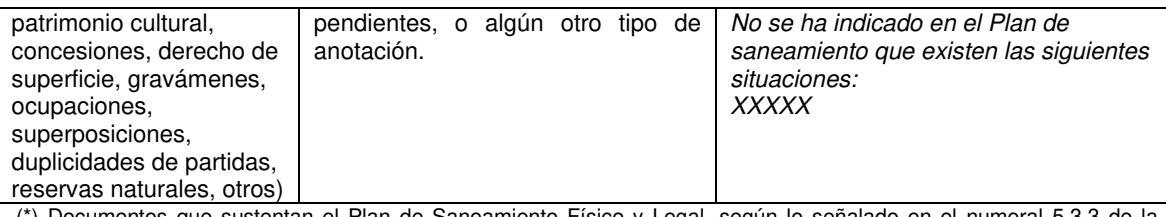

(\*) Documentos que sustentan el Plan de Saneamiento Físico y Legal, según lo señalado en el numeral 5.3.3 de la Directiva N° 004-2015/SBN aprobado mediante Resolución N° 079-2015-SBN publicada con fecha 15-12-2015.

#### **B-** Otros requisitos:

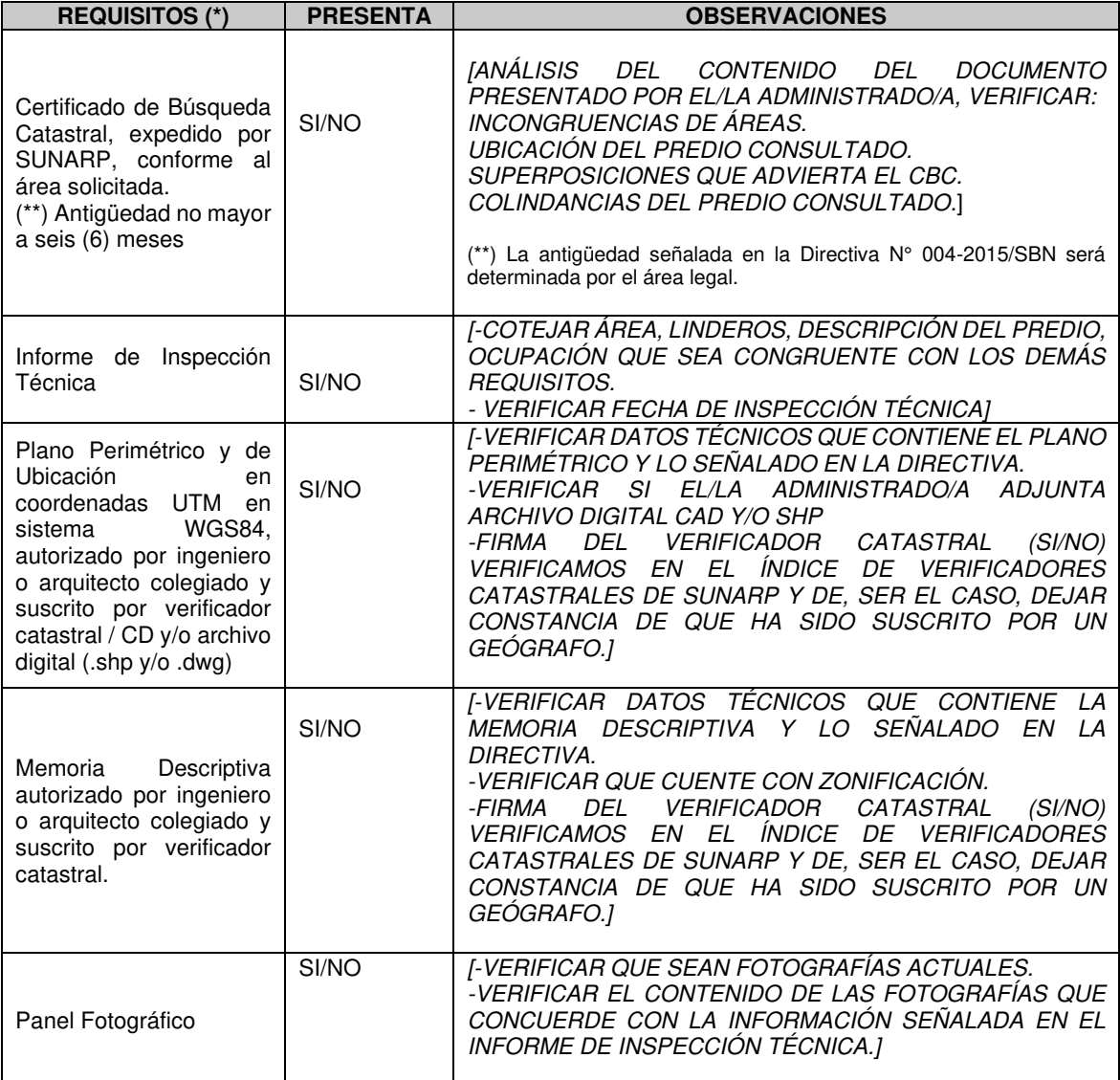

(\*) Documentos que sustentan el Plan de Saneamiento Físico y Legal, según lo señalado en el numeral 5.3.3 de la Directiva N° 004-2015/SBN aprobado mediante Resolución N° 079-2015-SBN publicada con fecha 15-12-2015.

# **4. CONCLUSIONES**

- **4.1** "El predio", se superpone con la Partida n° XXXXX, con el CUS n° XXXXX o se encuentra en ámbito sin inscripción registral.
- **4.2** "El predio" se superpone con Comunidad Campesina XXXXX según el SICAR, derecho de vía según MTC.
	- [INDICAR CONCRETAMENTE CUALQUIER SITUACIÓN QUE HAYA ENCONTRADO.]
- **4.3** "El predio" se superpone con la S.I. n° XXXXX, y con la S.I. n°. XXXXX que se encuentran en trámite
- **4.4** "El predio" se superpone con los siguientes procesos judiciales XXXXX, y se encuentra ocupado/no presenta ocupación.

**4.5** Revisado el Plan de saneamiento y cotejado con la documentación técnica se advierte lo siguiente: [INDICAR INCONGRUENCIAS TÉCNICAS ENCONTRADAS, POR EJEMPLO

-La ubicación y el área no corresponde con el PP y MD.]

- **4.6** Revisada la documentación presentada por el/la administrado/a se advierte las siguientes observaciones:
	- [INDICAR OBSERVACIONES TÉCNICAS RELEVANTES, POR EJEMPLO
	- El certificado de Búsqueda Catastral no concuerda con *"*el predio*"* solicitado.]

# **5. RECOMENDACIONES**

Se recomienda XXXXX [RECOMENDAR SITUACIONES PARA LA PRONTA SUBSANACIÓN]

Es todo cuanto tengo que informar.

San Isidro, XX de XXXXX de 20XX.

#### **XXXXX de la SDAPE** [INDICAR PROFESIÓN] C.I.P. n° XXXXXX

XXXXX/XXXXX/XXXXX [INICIALES DEL NOMBRE SUBDIRECTOR/A, COORDINADOR/A, PROFESIONAL] P.O.I. XXXXX S.I.: n° XXXXX-20XX Exp. XXXXX

# **ANEXOS**

#### **Anexo n°1**

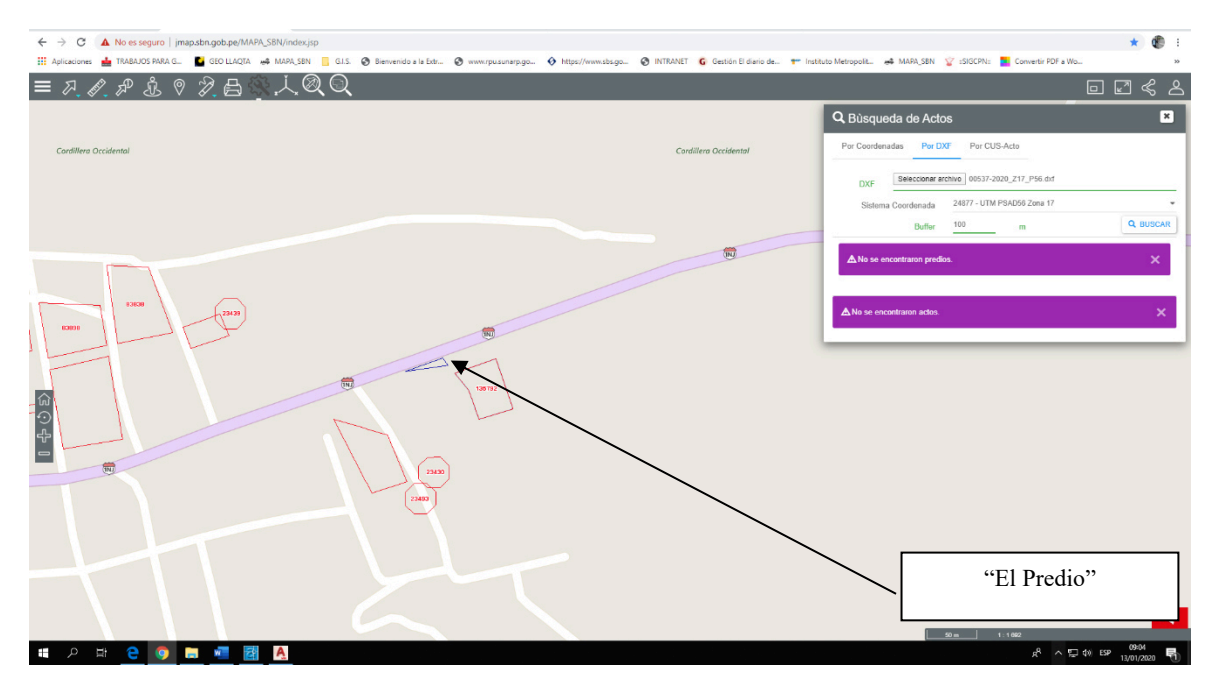

**Anexo n° 2**

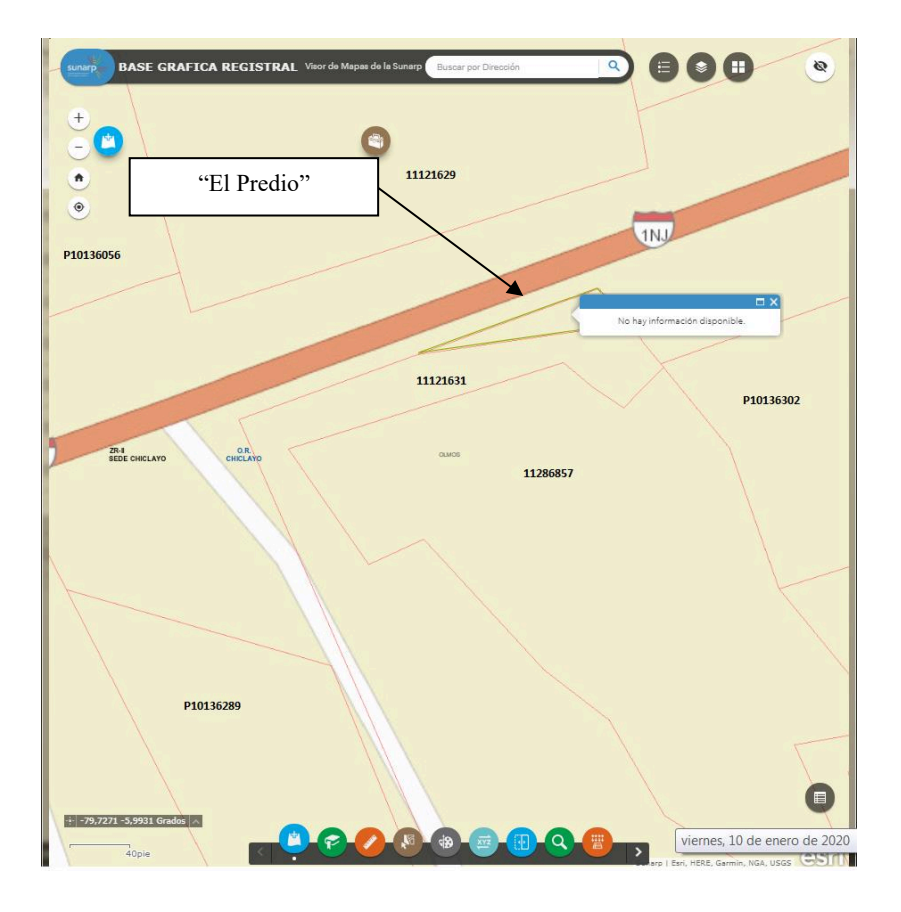

# **INFORME PRELIMINAR N° XXXXX-2020/SBN-DGPE-SDAPE**

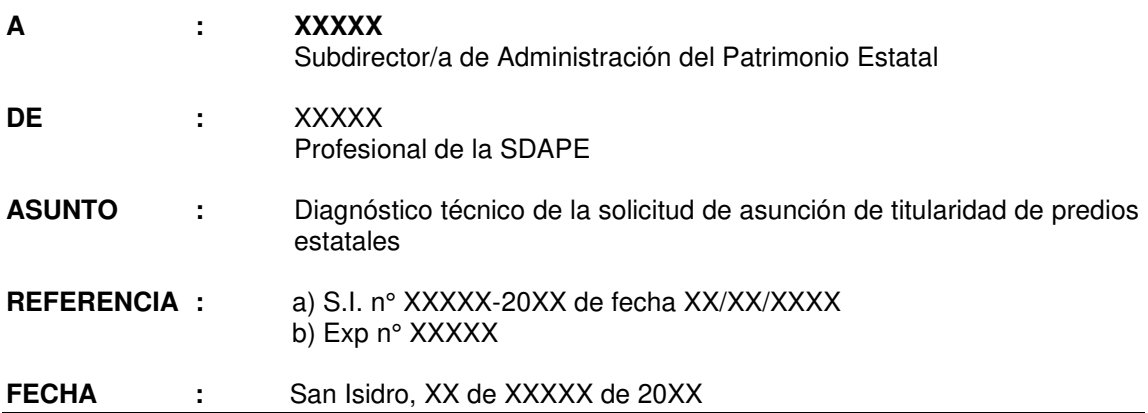

Tengo el agrado de dirigirme a usted, en atención al documento de la referencia, mediante el cual el/la Señor/Señora XXXXX (en adelante "el/la administrado/a"), solicita la asunción de titularidad de un área de **XXXXX ha y XXXXX m<sup>2</sup>** [SI ESTÁ SOLO EN HECTÁREAS INDICAR SOLO LOS m<sup>2</sup>] ubicado en XXXXX, distrito de XXXXX, provincia XXXXX, departamento de XXXXX (en adelante "el predio").

Sobre el particular, a usted informo lo siguiente:

# **I. ANTECEDENTES**

- **1.1** Solicitud de Ingreso n.° XXXXX presentada el XX de XXXXX de 20XX por el/la Señor/Señora XXXXX.
- **1.2** [DE HABER OTRA SOLICITUD O MEMORANDO INTERNO CONSIGNAR, SIEMPRE POR ORDEN CRONOLÓGICO.]

# **II. OBJETO DEL INFORME**

Evaluar los aspectos técnicos respecto a "el predio" con la finalidad de verificar técnicamente si éste constituye propiedad inscrita o no.

# **III. ANÁLISIS**

# **3.1 Respecto de la solicitud y anexos presentados**

- **3.1.1** *IDESCRIBIR CONCRETAMENTE EL PEDIDOI* Mediante solicitud de ingreso n.º XXXXX presentada el XX de XXXXX de 20XX, el/la Señor/ Señora XXXXX solicita la asunción de titularidad de "el predio"; para cuyo efecto, presentó los siguientes documentos: **a)** XXXXX; **b)** XXXXX; **c)** XXXXX; y, **d)** XXXXX.
- **3.1.2** De los documentos adjuntos por "el/la administrado/a", serán materia de calificación técnica los descritos en los literal a), c) y d); siendo que los demás serán evaluados por la parte legal correspondiente.
- **3.1.3** Cabe precisar que, existe congruencia o coincidencia entre el área solicitada y el área graficada, según la documentación técnica presentada por "el/la administrado/a".

[EN CASO, NO EXISTA COINCIDENCIA EN LAS ÁREAS SOLICITADAS Y LAS EVALUADAS, SE DEBERÁ DEJAR CONSTANCIA DE DICHA CIRCUNSTANCIA, E INDICAR EL ÁREA QUE SE VA A EVALUAR.]

# **3.2 Respecto de la titularidad de** *"e***l predio***":*

**3.2.1** De la revisión de la información técnica presentada por "el/la administrado/a" contrastada con la Base Gráfica Única que obra en esta Superintendencia, y de consulta a la base SUNARP (vía Web<sup>1</sup> o en bases Temáticas SBN) se verificó que "el predio" materia de evaluación, no se encuentra inscrito o se encuentra inscrito de la siguiente forma:

[DEBERÁN CONSOLIDAR TODA LA INFORMACIÓN EN UN SOLO CUADRO EL CUAL CORRESPONDE A LA REVISIÓN DE TODAS LAS BASES]

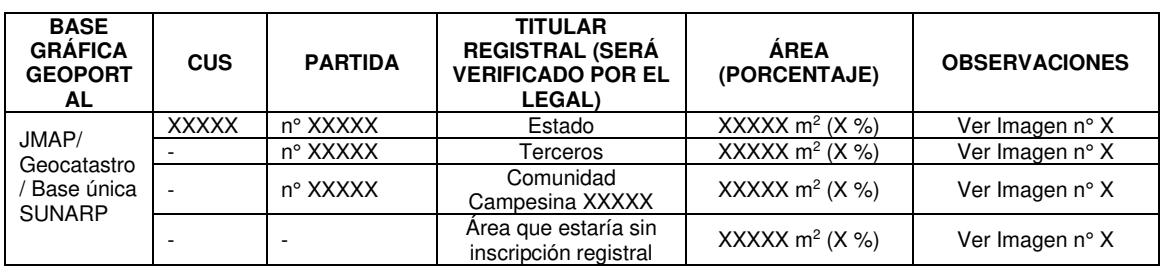

[EN EL CASO QUE NO SE PUEDA DETERMINAR EL ÁREA PORQUE NO SE TIENE EL .<br>POLÍGONO DE LA PARTIDA DEFINIDA O LAS BASES MUESTRAN DIFERENTES POLÍGONOS SOLO INDICAR EL PORCENTAJE APROXIMADO Y EXPLICAR EN UNA NOTA AQUÍ.

EN EL CASO QUE LA BÚSQUEDA CATASTRAL SEÑALA UN CUS QUE VERIFICARON *LUEGO QUE NO SE SUPERPONE, INDICAR AQUÍ COMO SIGUE: "Se realizó la Búsqueda*  Catastral N° XXXX-20XX/SBN-DGPE-SDAPE, y se advierte superposición con el CUS XXXXX; sin embargo, se trata de un desfase gráfico producto de las conversiones que realiza el visor, *por lo tanto no hay superposición con ese Registro CUS".*

DE EXISTIR ALGUNA AFECTACIÓN INSCRITA EN LA PARTIDA ACLARAR, INDICAR SI ES DOMINIO PÚBLICO (APORTE REGLAMENTARIO O EQUIPAMIENTO URBANO).

COLOCAR LAS IMÁGENES NUMERADAS DE ACUERDO AL CUADRO]

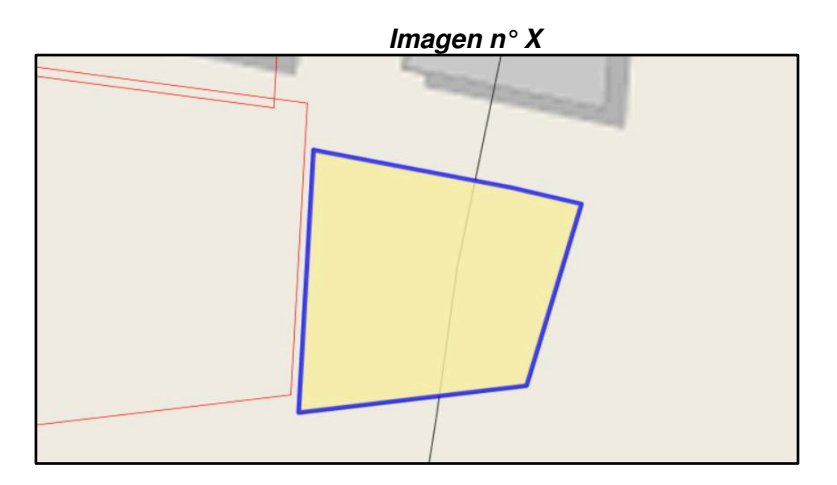

<sup>1</sup> https://geoportal.sunarp.gob.pe/geosunarp/home/signin.html?returnUrl=https%3A//geoportal.sunarp.gob.pe/sbgrl/

#### **3.3. Respecto de otros aspectos técnicos advertidos en el área materia de evaluación.**

# **A. BASES GRÁFICAS DE ENTIDADES**

**3.3.1** Se ha contrastado "el predio" con las diferentes bases gráficas que obra en este Superintendencia o los geoportales de las diferentes entidades (SICAR, DICAPI, SIGDA, GEOCATMIN, SERNANP, OSINERGMIN, ANA, MTC, MUNICIPALIDAD-ZONIFICACIÓN Y LOMAS, PPE) encontrándose incidencias de acuerdo al siguiente detalle :

[REVISAR LAS BASES INDICADAS Y SOLO COLOCAR EN EL CUADRO LAS QUE TENGAN INCIDENCIA; DE EXISTIR OTRA RELEVANTE AÑADIRLA.]

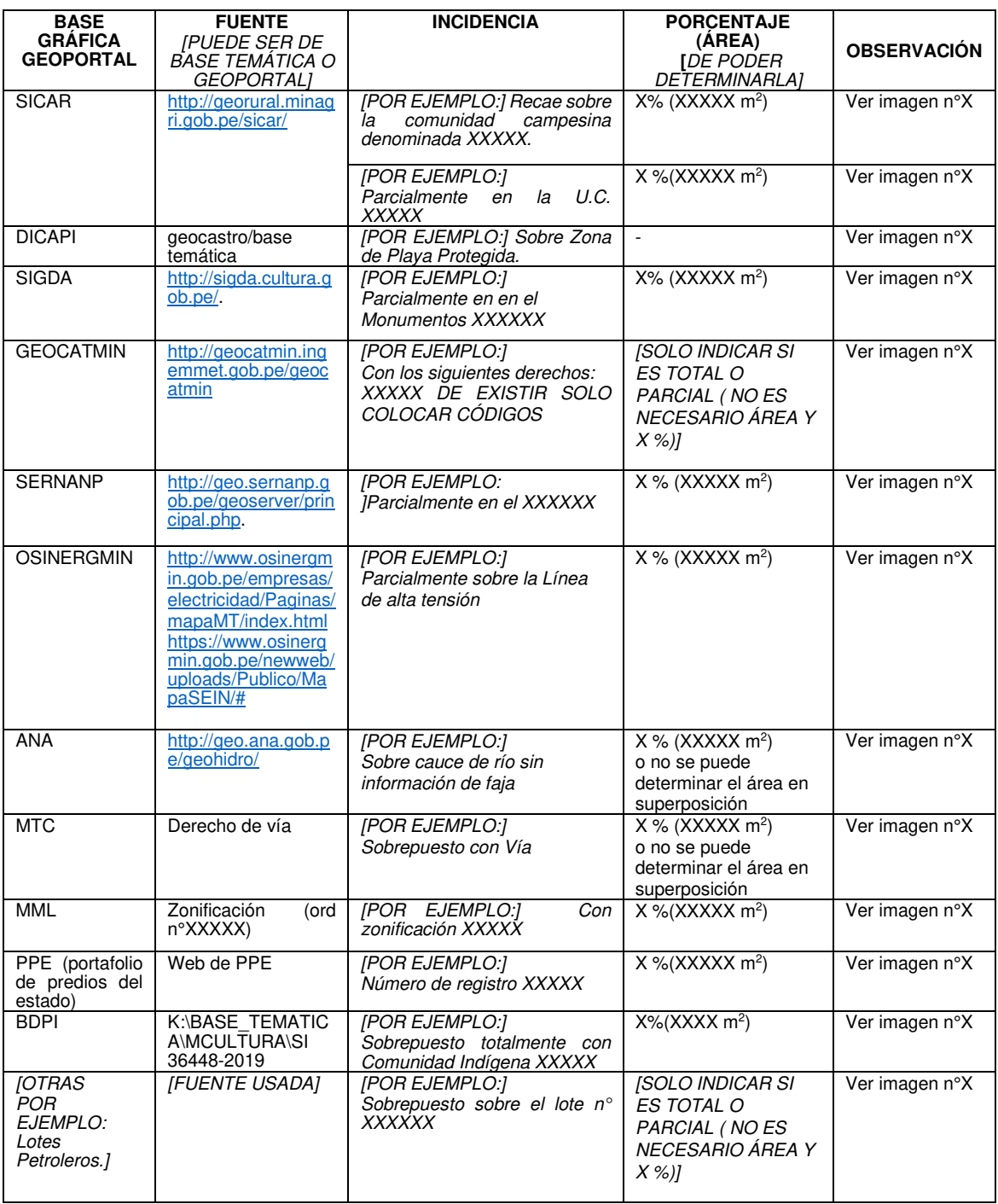

**[COLOCAR LAS IMÁGENES NUMERADAS DE ACUERDO AL CUADRO]** 

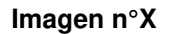

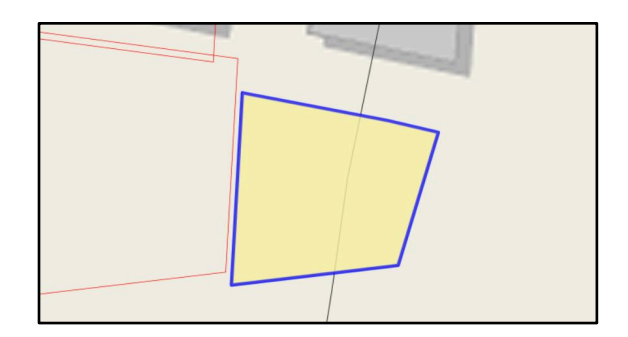

# **B. RESPECTO DE PROCEDIMIENTOS EN TRÁMITE O ACTOS OTORGADOS**

**3.3.2** Como parte de la evaluación de "el predio" materia de consulta, se ha procedido a **verificar en el JMAP que no existe procedimientos administrativos concluidos con derechos otorgados, y no existe procedimientos administrativos en trámite.** 

[O SI EXISTE COLOCAR EL SIGUIENTE PÁRRAFO Y CUADRO]

Como parte de la determinación en gabinete de la libre disponibilidad de "el predio" materia de consulta, se ha procedido a **verificar que existe procedimientos administrativos concluidos con derechos otorgados** [SÓLO CON RESOLUCIONES PROCEDENTES QUE OTORGUEN DERECHO, EJEMPLO: VENTA TRANSFERENCIA, SERVIDUMBRE]**, y si existe procedimientos administrativos en trámite,** conforme se detalla a continuación:

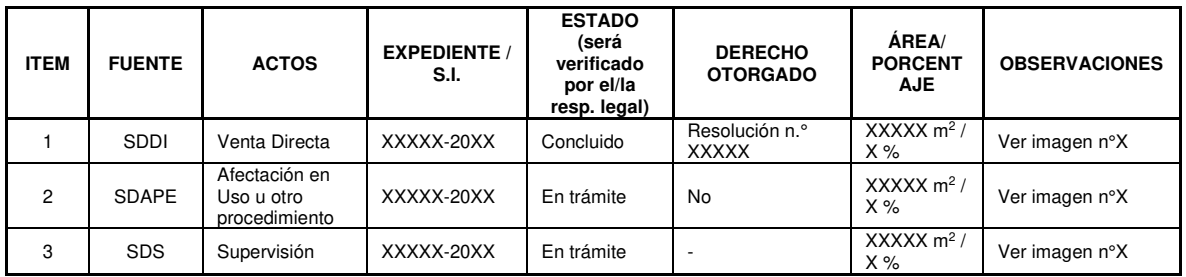

Cabe precisar que, la revisión de la validez, eficacia o cualquier otra circunstancia, desde el punto de vista jurídico, deberá ser evaluada por los profesionales idóneos de esta Subdirección.

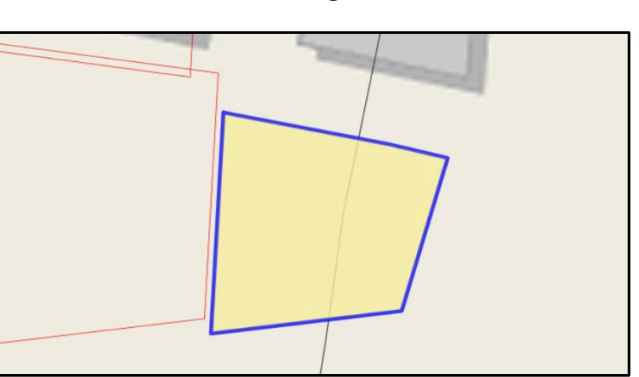

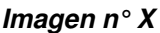

# **C. PROCESOS JUDICIALES U OCUPACIONES, CARGAS O GRAVÁMENES REFERIDAS A PROCESOS JUDICIALES**

**3.3.3** Asimismo, corresponde verificar si en "el predio" en consulta, desde el punto de vista gráfico, **existe o no algún proceso judicial, u otro similar que tenga incidencia**; conforme se detalla a continuación:

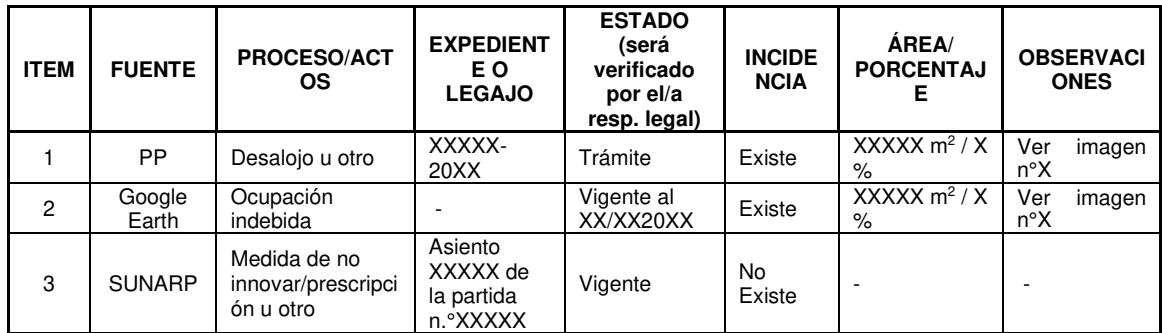

Cabe indicar que la Base Gráfica de Procesos Judiciales se encuentra en proceso de actualización, por lo que no se puede descartar que "el predio" se encuentre en ámbito de algún proceso que no haya sido graficado en la misma a la fecha. De ser el caso y continuar con el procedimiento se recomienda la consulta a Procuraduría pública, salvo mejor parecer.

**Imagen n°X** 

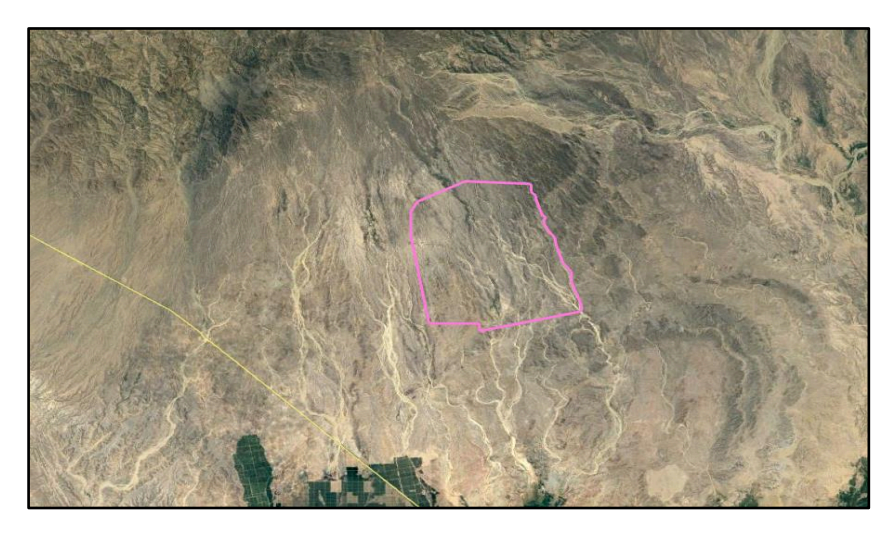

 *Vista de "El predio" donde se puede visualizar que no recae sobre ninguna ocupación* (Fuente: Imagen Satelital del Google Earth de fecha XX/XX/20XX)

# **IV. CONCLUSIONES**

**4.1** "El predio" se encuentra dentro de uno de mayor extensión inscrito en la partida Registral n° XXXXX del Registro de Predios a favor XXXXX y anotado con el CUS n.° XXXXX; [INDICAR AQUÍ CONCRETAMENTE SOBRE QUE REGISTROS CUS Y PARTIDAS ESTÁ INSCRITO EL PREDIO. INDICAR SI ES UN DOMINIO PÚBLICO POR SER EQUIPAMIENTO URBANO O APORTE REGLAMENTARIO Y SI CUENTA CON UNA AFECTACIÓN VIGENTE. INDICAR TAMBIÉN SI EXISTE ÁREA SIN INSCRIPCIÓN REGISTRAL.]

**4.2** Desde el punto de vista gráfico y de la evaluación en gabinete, "el predio" presenta las características señaladas en el análisis del presente informe, sin perjuicio de la evaluación legal de lo descrito en el presente informe, y de la inspección de campo, de corresponder .

#### **V. RECOMENDACIONES**

Derivar el presente informe al profesional legal a cargo para la continuación del trámite.

#### **VI. ANEXOS**

[EN ESTE PUNTO SE DEBE ANEXAR AL INFORME PRELIMINAR CADA UNO DE LOS DOCUMENTOS REVISADOS, CITADOS Y QUE SUSTENTAN EL CONTENIDO DEL REFERIDO INFORME.]

Se adjunta:

- 1. Partida registral n°XXXXX
- 2. Resolución n° XXXXX
- 3. Búsqueda Catastral n° XXXXXX

Es todo cuanto tengo que informar.

San Isidro, XX de XXXXX de 20XX.

# **XXXXX de la SDAPE** [INDICAR PROFESIÓN]

C.I.P. n° XXXXXX

XXXXX/XXXXX/XXXXX [INICIALES DEL NOMBRE SUBDIRECTOR/A, COORDINADOR/A, PROFESIONAL] P.O.I. XXXXX S.l.: nº XXXXX-20XX Exp. XXXXX

# **INFORME PRELIMINAR N° XXXXX-20XX/SBN-DGPE-SDAPE**

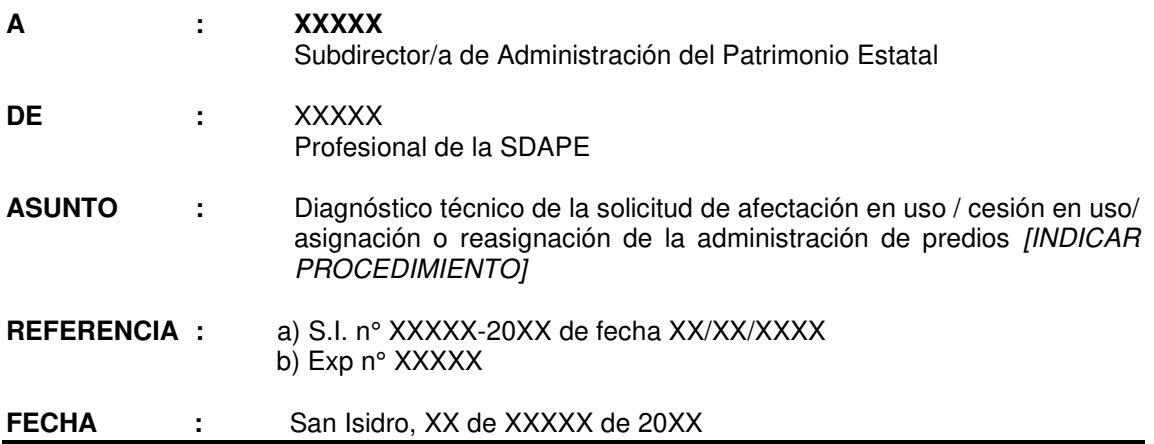

Tengo el agrado de dirigirme a usted, en atención al documento de la referencia, mediante el cual el/la Señor/Señora XXXXX (en adelante "el/la administrado/a") solicita la afectación en uso / cesión en uso / asignación o reasignación de la administración de predios [INDICAR PROCEDIMIENTO] de un área de XXXXXX ha y/o XXXXX m<sup>2</sup> [SI ESTÁ SOLO EN HECTAREÁS INDICAR LOS m<sup>2</sup> ] ubicado en XXXX, distrito de XXXXX, provincia XXXXX, departamento de XXXXX (en adelante "el predio").

Sobre el particular, a usted informo lo siguiente:

#### **I. ANTECEDENTES**

- **1.1** Solicitud de Ingreso n.° XXXXX presentada el XX de XXXXX de 20XX por el/la Señor/Señora XXXXX.
- **1.2** [DE HABER OTRA SOLICITUD O MEMO INTERNO CONSIGNAR, SIEMPRE POR ORDEN CRONOLÓGICO.]

#### **II. OBJETO DEL INFORME**

Evaluar los aspectos técnicos respecto a "el predio" con la finalidad de verificar si éste constituye propiedad estatal inscrita o no., y si existen situaciones que limiten su disponibilidad para ser otorgado en afectación en uso / cesión en uso / asignación o reasignación de la administración de predios [INDICAR PROCEDIMIENTO] a "el/la administrado/a".

# **III. ANÁLISIS**

#### **3.1 Respecto de la solicitud y anexos presentados**

- **3.1.1** [DESCRIBIR CONCRETAMENTE EL PEDIDO] Mediante solicitud de ingreso n.° XXXXX presentada el XX de XXXXX de 20XX por el/la Señor/Señora XXXXX solicita la afectación en uso / cesión en uso / asignación o reasignación de la administración [INDICAR PROCEDIMIENTO] de "el predio". Para cuyo efecto, presentó los siguientes documentos: **a)** XXXXX; **b)** XXXXX; **c)** XXXXX; y, **d)** XXXXX.
- **3.1.2** De los documentos adjuntos por "el/la administrado/a", serán materia de calificación técnica los descritos en los literal a), c) y d); siendo que los demás serán evaluados por la parte legal correspondiente.

**3.1.3** Cabe precisar que, existe congruencia o coincidencia entre el área solicitada y el área graficada, según la documentación técnica presentada por "el/la administrado/a*"* [EN CASO, NO EXISTA COINCIDENCIA EN LAS ÁREAS SOLICITADAS Y LAS EVALUADAS, SE DEBERÁ DEJAR CONSTANCIA DE DICHA CIRCUNSTANCIA, E INDICAR EL ÁREA QUE SE VA A EVALUAR.]

#### **3.2 Respecto de la titularidad** *de "el predio"*

**3.2.1** De la revisión de la información técnica presentada por "el/la administrado/a" contrastada con la Base Gráfica Única que obra en esta Superintendencia, y de consulta a la base SUNARP (vía Web<sup>1</sup> o en bases Temáticas SBN) se verificó que "el predio" materia de evaluación, **no se encuentra inscrito o se encuentra inscrito** de la siguiente forma: [DEBERÁN CONSOLIDAR TODA LA INFORMACIÓN EN UN SOLO CUADRO EL CUAL CORRESPONDE A LA REVISIÓN DE TODAS LAS BASES.]

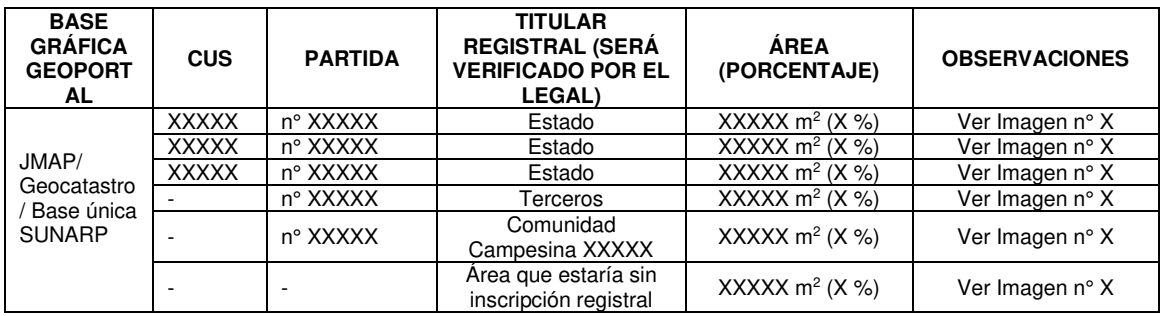

[EN EL CASO QUE NO SE PUEDA DETERMINAR EL ÁREA PORQUE NO SE TIENE EL POLÍGONO DE LA PARTIDA DEFINIDA O LAS BASES MUESTRAN DIFERENTES POLÍGONOS SOLO INDICAR EL PORCENTAJE APROXIMADO Y EXPLICAR EN UNA NOTA AQUÍ.

EN EL CASO QUE LA BÚSQUEDA CATASTRAL SEÑALA UN CUS QUE VERIFICARON *LUEGO QUE NO SE SUPERPONE, INDICAR AQUÍ COMO SIGUE: "Se realizó la Búsqueda*  Catastral N° XXXX-20XX/SBN-DGPE-SDAPE, y se advierte superposición con el CUS XXXXX; sin embargo, se trata de un desfase gráfico producto de las conversiones que realiza el visor, *por lo tanto no hay superposición con ese Registro CUS".*

DE EXISTIR ALGUNA AFECTACIÓN INSCRITA EN LA PARTIDA ACLARAR, INDICAR SI ES DOMINIO PÚBLICO (APORTE REGLAMENTARIO O EQUIPAMIENTO URBANO).

COLOCAR LAS IMÁGENES NUMERADAS DE ACUERDO AL CUADRO]

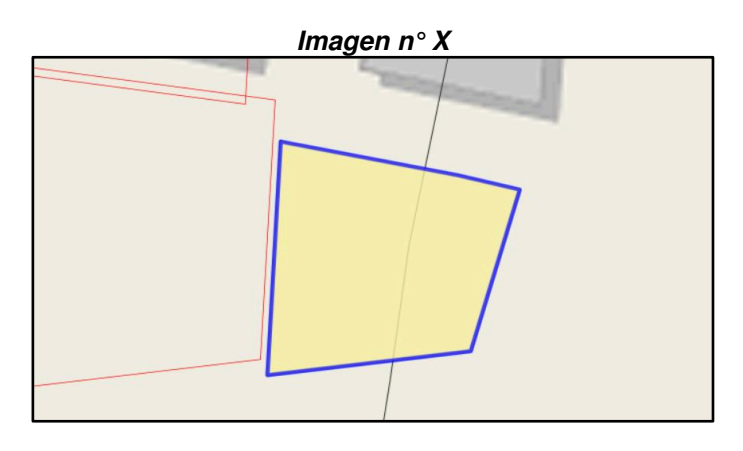

<sup>1</sup> https://geoportal.sunarp.gob.pe/geosunarp/home/signin.html?returnUrl=https%3A//geoportal.sunarp.gob.pe/sbgrl/

**3.2.2** Al respecto, considerando que "el predio" recae totalmente o parcialmente sobre terreno del Estado, se debe continuar con la evaluación técnica, a fin de determinar la libre disponibilidad y el cumplimiento de los requisitos establecidos en la Directiva n.º 005-2011/SBN, aprobada mediante la Resolución n.º 050-2011-SBN, modificada por la Resolución n.º 047-2016/SBN, la cual regula el "Procedimiento para el otorgamiento y extinción de la afectación en uso de predios de dominio privado estatal, así como para la regularización de afectaciones en uso de predios de dominio público"

[EN ESTE PUNTO SI VEMOS QUE ESTÁ INSCRITO TOTALMENTE A FAVOR DE TERCEROS .<br>O DE COMUNIDAD CAMPESINA INSCRITA EN SUNARP SE DEBERÁ IR DIRECTO A **CONCLUSIONES1** 

#### **3.3. Respecto de otros aspectos técnicos advertidos en el área materia de evaluación.**

# **A. BASES GRÁFICAS DE ENTIDADES**

**3.3.1** Se ha contrastado "el predio" con las diferentes bases gráficas que obra en este Superintendencia o los geoportales de las diferentes entidades (SICAR, DICAPI, SIGDA, GEOCATMIN, SERNANP, OSINERGMIN, ANA, MTC, MUNICIPALIDAD-ZONIFICACIÓN Y LOMAS, PPE, BDPI) encontrándose incidencias de acuerdo al siguiente detalle :

[REVISAR LAS BASES INDICADAS Y SOLO COLOCAR EN EL CUADRO LAS QUE TENGAN INCIDENCIA; DE EXISTIR OTRA RELEVANTE AÑADIRLA.]

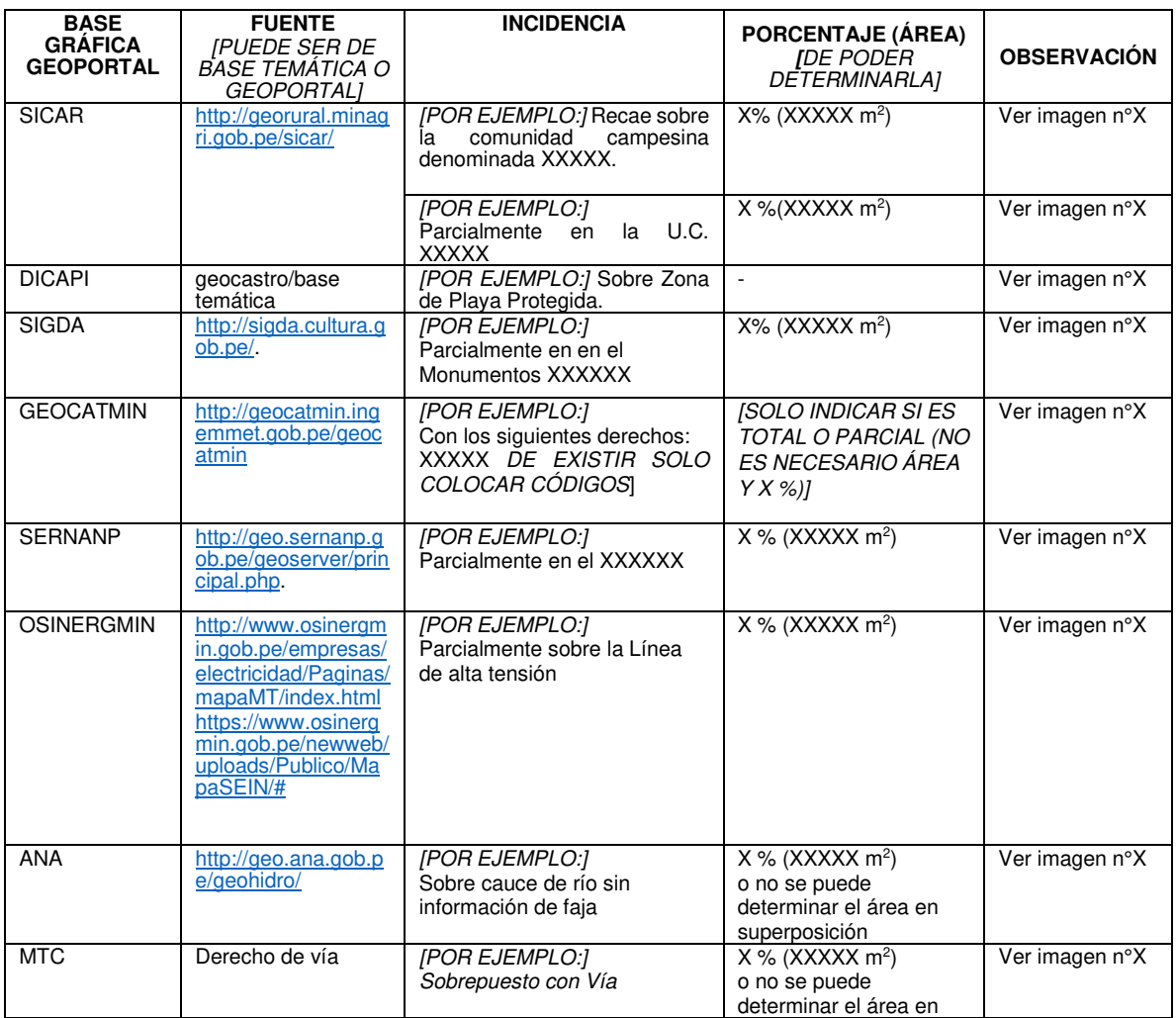

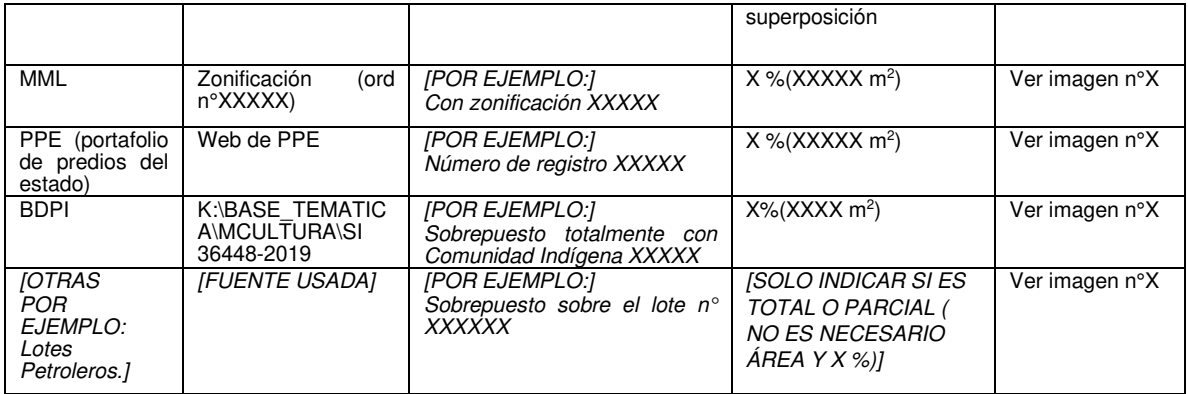

# **[COLOCAR LAS IMÁGENES NUMERADAS DE ACUERDO AL CUADRO]**

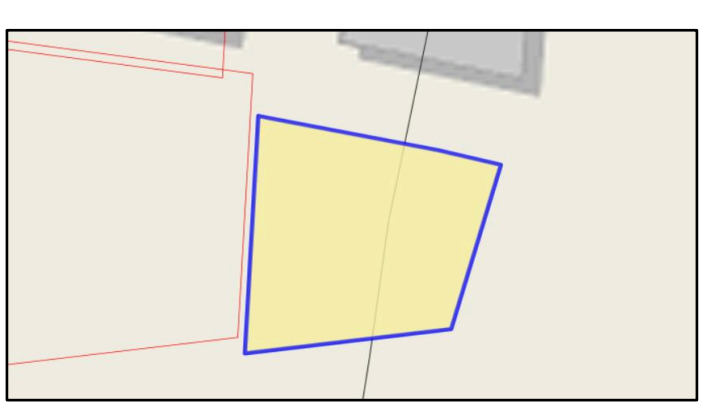

# **B. RESPECTO DE PROCEDIMIENTOS EN TRÁMITE O ACTOS OTORGADOS**

**3.3.2** Como parte de la determinación en gabinete de la libre disponibilidad de "el predio" materia de consulta, se ha procedido a **verificar en el JMAP que no existe procedimientos administrativos concluidos con derechos otorgados, y no existe procedimientos administrativos en trámite.** 

[O SI EXISTE COLOCAR EL SIGUIENTE PÁRRAFO Y CUADRO ]

Como parte de la determinación en gabinete de la libre disponibilidad de "el predio" materia de consulta, se ha procedido a **verificar que existe procedimientos administrativos concluidos con derechos otorgados** [SÓLO CON RESOLUCIONES PROCEDENTES QUE OTORGUEN DERECHO, EJEMPLO: VENTA TRANSFERENCIA, SERVIDUMBRE]**, y procedimientos administrativos en trámite,**  conforme se detalla a continuación:

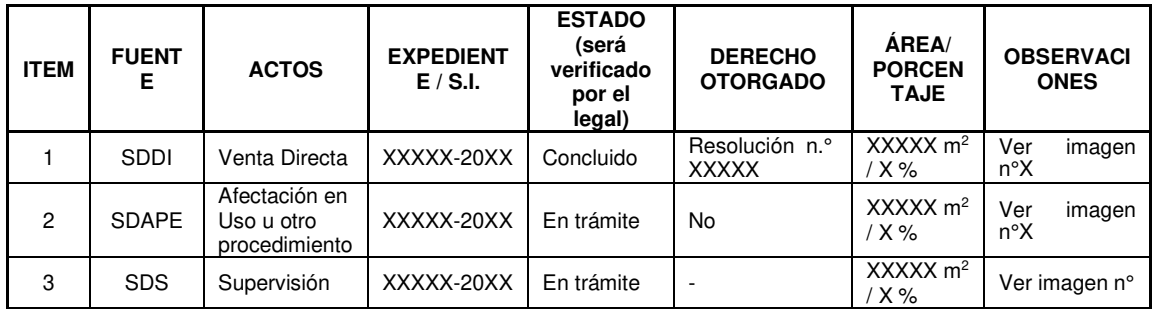

**Imagen n°X** 

Cabe precisar que, la revisión de la validez, eficacia o cualquier otra circunstancia, desde el punto de vista jurídico, deberá ser evaluada por los profesionales idóneos de esta Subdirección.

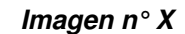

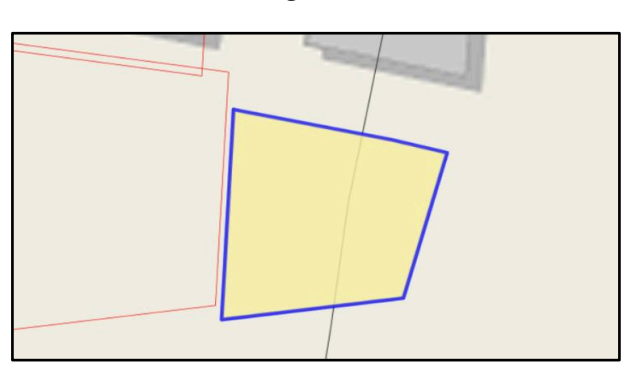

# **C. PROCESOS JUDICIALES U OCUPACIONES, CARGAS O GRAVÁMENES REFERIDAS A PROCESOS JUDICIALES**

**3.3.3** Asimismo, corresponde verificar si en "el predio" en consulta, desde el punto de vista gráfico, **existe o no algún proceso judicial, u otro similar que tenga incidencia en su libre disponibilidad**; conforme se detalla a continuación:

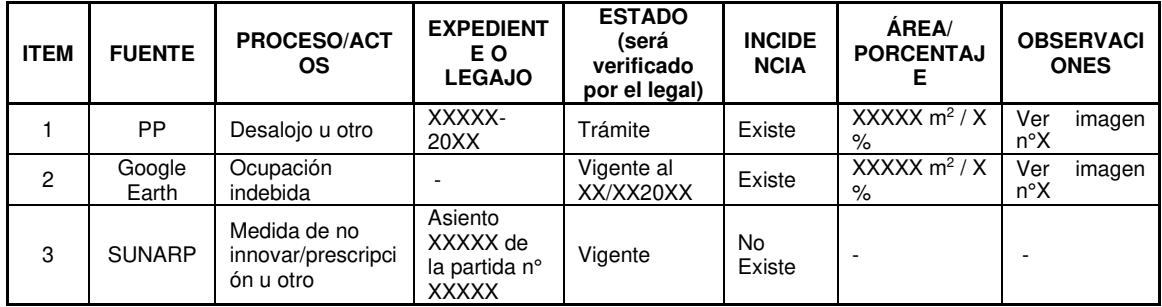

Cabe indicar que la Base Gráfica de Procesos Judiciales se encuentra en proceso de actualización, por lo que no se puede descartar que "el predio" se encuentre en ámbito de algún proceso que no haya sido graficado en la misma a la fecha. De ser el caso y continuar con el procedimiento se recomienda la consulta a Procuraduría pública, salvo mejor parecer.

[DE HABER UNA **FICHA TÉCNICA** QUE VEAN QUE SE DEBE MENCIONAR PORQUE ES RELEVANTE PARA EVALUAR EL PREDIO INDICAR AQUÍ, PARA QUE REFUERCE LA INFORMACIÓN DE SU IMAGEN SATELITAL.]

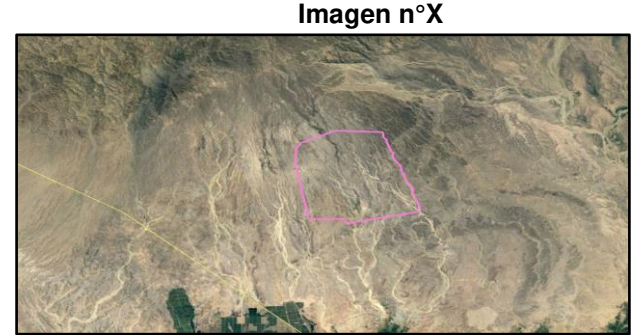

 *Vista de "El predio" donde se puede visualizar que no recae sobre ninguna ocupación* (Fuente: Imagen Satelital del Google Earth de fecha XX/XX/20XX)

# **3.4 Respecto de los requisitos técnicos del procedimiento de afectación en uso / cesión en uso / asignación o reasignación de la administración de predios** [INDICAR PROCEDIMIENTO]

**3.4.1** "El/la administrado/a" cumplió con presentar la documentación técnica que sustenta el pedido de afectación en uso / cesión en uso / asignación o reasignación de la administración de predios [INDICAR PROCEDIMIENTO], conforme se detalla a continuación:

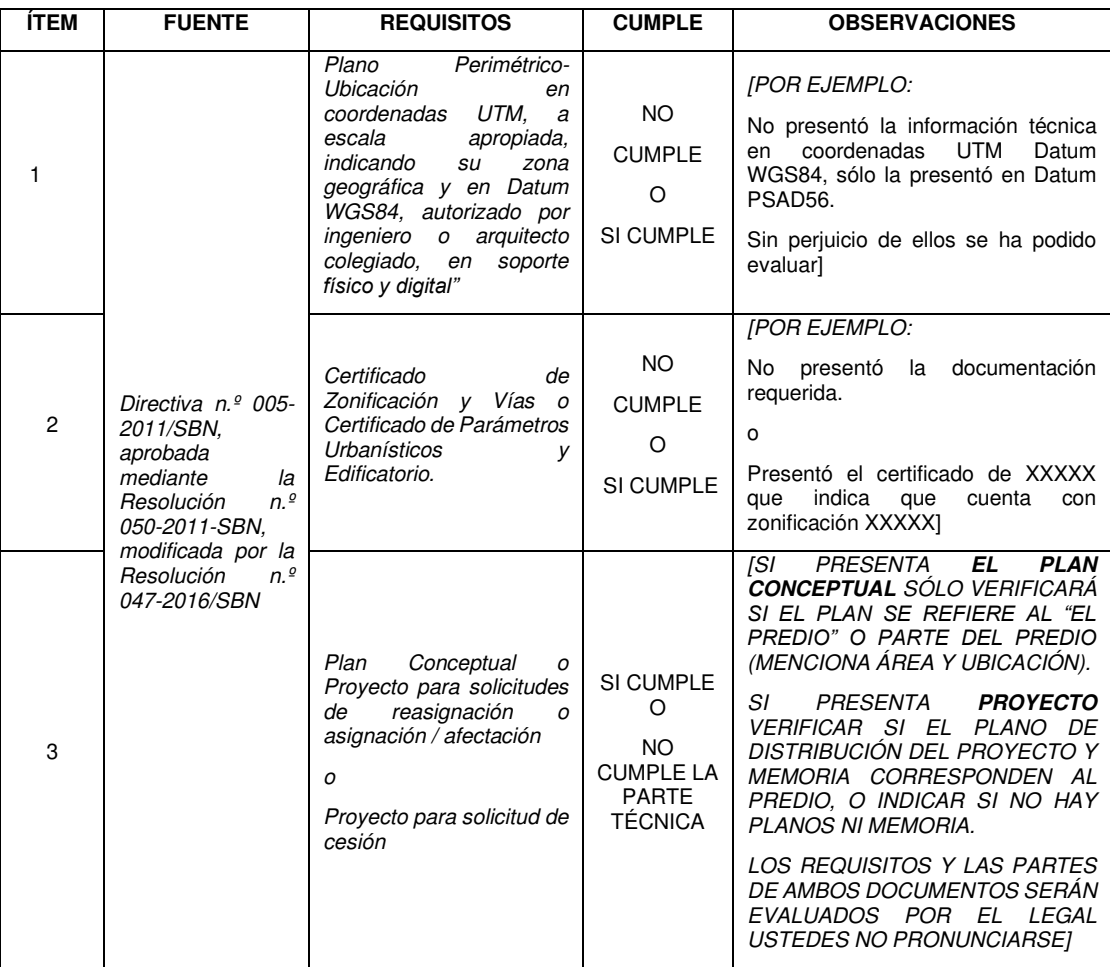

- **3.4.2** De la revisión de los documentos técnicos presentados por "el/la administrado/a" se ha podido determinar que **no o si** ha cumplido con presentar la documentación técnica conforme lo establece la normatividad sobre la materia.
- **3.4.3** [SI HAY ALGÚN OTRO DOCUMENTO TÉCNICO EVALUAR.]

# **IV. CONCLUSIONES**

**4.1** "El predio" se encuentra dentro de uno de mayor extensión inscrito en la partida Registral n° XXXXX del Registro de Predios a favor de XXXXX y anotado con el CUS n.° XXXXX; [INDICAR AQUÍ CONCRETAMENTE SOBRE QUÉ REGISTROS CUS Y PARTIDAS ESTÁ INSCRITO. INDICAR SI ES UN DOMINIO PÚBLICO POR SER EQUIPAMIENTO URBANO O APORTE REGLAMENTARIO Y SI CUENTA CON UNA AFECTACIÓN VIGENTE. INDICAR TAMBIÉN SI EXISTE ÁREA SIN INSCRIPCIÓN REGISTRAL.]

- **4.2** Desde el punto de vista gráfico y de la evaluación en gabinete, "el predio" presenta las características señaladas en el análisis del presente informe, sin perjuicio de la evaluación legal de lo descrito en el presente informe, y de la inspección de campo, de corresponder.
- **4.3** "El/la administrado/a" no o si cumplió con presentar los requisitos técnicos exigidos por la Directiva n.º 005-2011/SBN, aprobada mediante la Resolución n.º 050-2011-SBN, modificada por la. Resolución n.º 047-2016/SBN, aplicables al procedimiento administrativo de afectación en uso / cesión en uso / asignación o reasignación de la administración de predios [INDICAR PROCEDIMIENTO].

# **V. RECOMENDACIONES**

Derivar el presente informe al profesional legal a cargo para la continuación del trámite.

# **VI. ANEXOS**

[EN ESTE PUNTO SE DEBE ANEXAR AL INFORME PRELIMINAR CADA UNO DE LOS DOCUMENTOS REVISADOS, CITADOS Y QUE SUSTENTAN EL CONTENIDO DEL REFERIDO INFORME.]

Se adjunta:

- 1. Partida registral n°XXXXX
- 2. Resolución n° XXXXX
- 3. Búsqueda Catastral n° XXXXXX

Es todo cuanto tengo que informar.

San Isidro, XX de XXXXX de 20XX.

#### **XXXXX de la SDAPE** [INDICAR PROFESIÓN] C.I.P. n° XXXXXX

XXXXX/XXXXX/XXXXX [INICIALES DEL NOMBRE SUBDIRECTOR/A, COORDINADOR/A, PROFESIONAL] P.O.I. XXXXX S.l.: nº XXXXX-20XX Exp. XXXXX

# **INFORME PRELIMINAR N° XXXXX-20XX/SBN-DGPE-SDAPE**

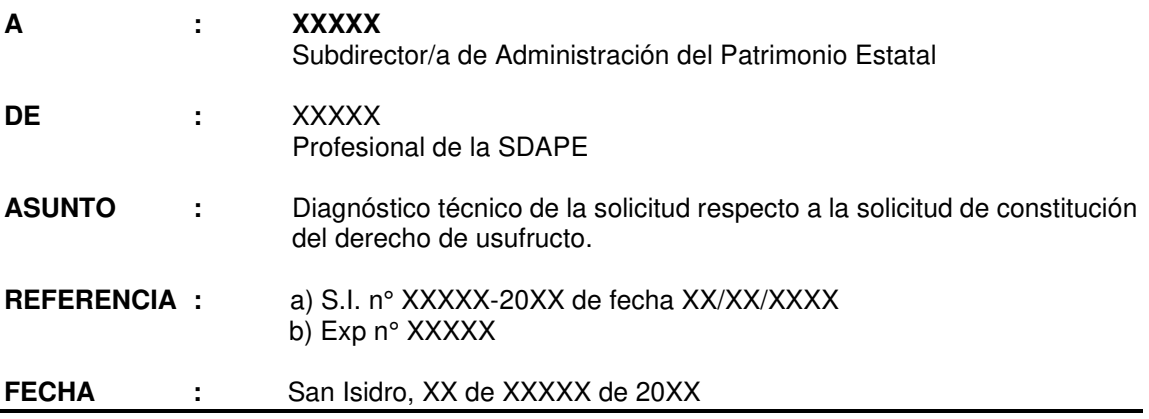

Tengo el agrado de dirigirme a usted, en atención al documento de la referencia, mediante el cual el/la Señor/Señora XXXXX (en adelante "el/la administrado/a"), solicita la constitución del derecho de usufructo de un área de **XXXXX ha y/o XXXXX m<sup>2</sup>** [SI ESTÁ SOLO EN HECTAREÁ  $INDICAR$  LOS  $m^2$ ] ubicado en XXXX, distrito de XXXXX, provincia XXXXX, departamento de XXXXX (en adelante "el predio").

Sobre el particular, a usted informo lo siguiente:

#### **I. ANTECEDENTES**

- **1.1** Solicitud de Ingreso n.° XXXXX presentada el XX de XXXXX de 20XX por el/la Señor/Señora XXXXX.
- **1.2** [DE HABER OTRA SOLICITUD O MEMORANDO INTERNO CONSIGNAR, SIEMPRE POR ORDEN CRONOLÓGICO.]

# **I. OBJETO DEL INFORME**

Evaluar los aspectos técnicos respecto a "el predio" con la finalidad de verificar si éste constituye propiedad estatal inscrita o no, y si existen situaciones que limiten su disponibilidad para la constitución del derecho de usufructo solicitado.

# **II. ANÁLISIS**

#### **3.1 Respecto de la solicitud y anexos presentados**

- **3.1.1** [DESCRIBIR CONCRETAMENTE EL PEDIDO] Mediante solicitud de ingreso n.° XXXXX presentada el XX de XXXXX de 20XX, el/la Señor/Señora XXXXX solicita la constitución del derecho de usufructo de "el predio". Para cuyo efecto, presentó los siguientes documentos: **a)** XXXXX; **b)** XXXXX; **c)** XXXXX; y, **d)** XXXXX.
- **3.1.2** De los documentos adjuntos por "el/la administrado/a", serán materia de calificación técnica los descritos en los literal a), c) y d); siendo que los demás serán evaluados por la parte legal correspondiente.
- **3.1.3** Cabe precisar que, existe congruencia o coincidencia entre el área solicitada y el área que graficada, según la documentación técnica presentada por "el/la administrado/a" [EN CASO, NO EXISTA COINCIDENCIA EN LAS ÁREAS SOLICITADAS Y LAS EVALUADAS, SE DEBERÁ DEJAR CONSTANCIA DE DICHA CIRCUNSTANCIA, E INDICAR EL ÁREA QUE SE VA A EVALUAR].

# **3.2 Respecto de la titularidad** *de "el predio":*

**3.2.1** De la revisión de la información técnica presentada por "el/la administrado/a" contrastada con la Base Gráfica Única que obra en esta Superintendencia, y de consulta a la base SUNARP (vía Web<sup>1</sup> o en bases Temáticas SBN) se verificó que "el predio" materia de evaluación, no se encuentra inscrito o se encuentra inscrito de la siguiente forma:

[DEBERÁN CONSOLIDAR TODA LA INFORMACIÓN EN UN SOLO CUADRO EL CUAL CORRESPONDE A LA REVISIÓN DE TODAS LAS BASES]

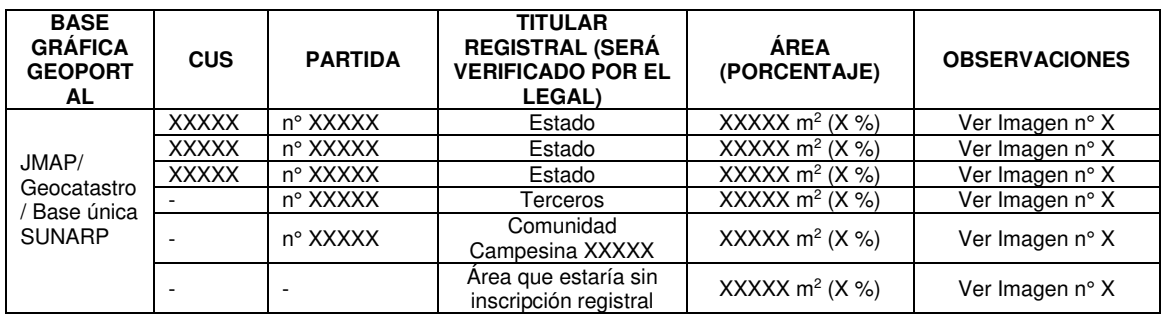

[EN EL CASO QUE NO SE PUEDA DETERMINAR EL ÁREA PORQUE NO SE TIENE EL POLÍGONO DE LA PARTIDA DEFINIDA O LAS BASES MUESTRAN DIFERENTES POLÍGONOS SOLO INDICAR EL PORCENTAJE APROXIMADO Y EXPLICAR EN UNA NOTA AQUÍ.

EN EL CASO QUE LA BÚSQUEDA CATASTRAL SEÑALA UN CUS QUE VERIFICARON *LUEGO QUE NO SE SUPERPONE, INDICAR AQUÍ COMO SIGUE: "Se realizó la Búsqueda*  Catastral N° XXXX-20XX/SBN-DGPE-SDAPE, y se advierte superposición con el CUS XXXXX; sin embargo, se trata de un desfase gráfico producto de las conversiones que realiza el visor, *por lo tanto no hay superposición con ese Registro CUS".*

DE EXISTIR ALGUNA AFECTACIÓN INSCRITA EN LA PARTIDA ACLARAR, INDICAR SI ES DOMINIO PÚBLICO (APORTE REGLAMENTARIO O EQUIPAMIENTO URBANO).

COLOCAR LAS IMÁGENES NUMERADAS DE ACUERDO AL CUADRO]

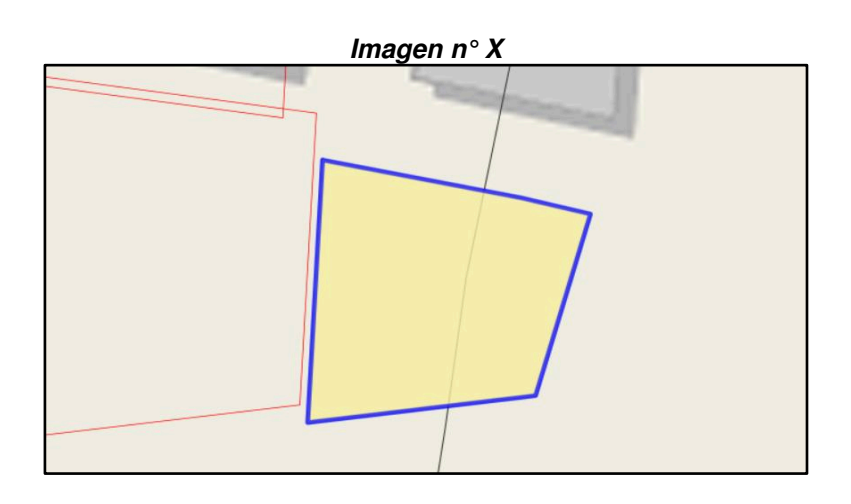

<sup>1</sup> https://geoportal.sunarp.gob.pe/geosunarp/home/signin.html?returnUrl=https%3A//geoportal.sunarp.gob.pe/sbgrl/

**3.2.2** Al respecto, considerando que "el predio" recae totalmente o parcialmente sobre terreno del Estado, se debe continuar con la evaluación técnica, a fin de determinar la libre disponibilidad y el cumplimiento de los requisitos establecidos en la Directiva n.º 004- 2011/SBN, aprobada mediante la Resolución n.º 044-2011-SBN, la cual regula el "Procedimiento para la constitución del derecho de Usufructo Oneroso de predios del Dominio Privado Estatal de Libre Disponibilidad y de la Opinión Técnica para la Constitución del Derecho de Usufructo a cargo de las entidades del Sistema"

[EN ESTE PUNTO SI VEMOS QUE ESTÁ INSCRITO TOTALMENTE A FAVOR DE TERCEROS O DE COMUNIDAD CAMPESINA O TERCEROS SE DEBERÁ IR DIRECTO A CONCLUSIONES.]

#### **3.3. Respecto de otros aspectos técnicos advertidos en el área materia de evaluación.**

#### **A. BASES GRÁFICAS DE ENTIDADES**

**3.3.1** Se ha contrastado "el predio" con las diferentes bases gráficas que obra en este Superintendencia o los geoportales de las diferentes entidades (SICAR, DICAPI, SIGDA, GEOCATMIN, SERNANP, OSINERGMIN, ANA, MTC, MUNICIPALIDAD-ZONIFICACIÓN Y LOMAS, PPE,BDPI) encontrándose incidencias de acuerdo al siguiente detalle:

[REVISAR LAS BASES INDICADAS Y SOLO COLOCAR EN EL CUADRO LAS QUE TENGAN INCIDENCIA; DE EXISTIR OTRA RELEVANTE AÑADIRLA.]

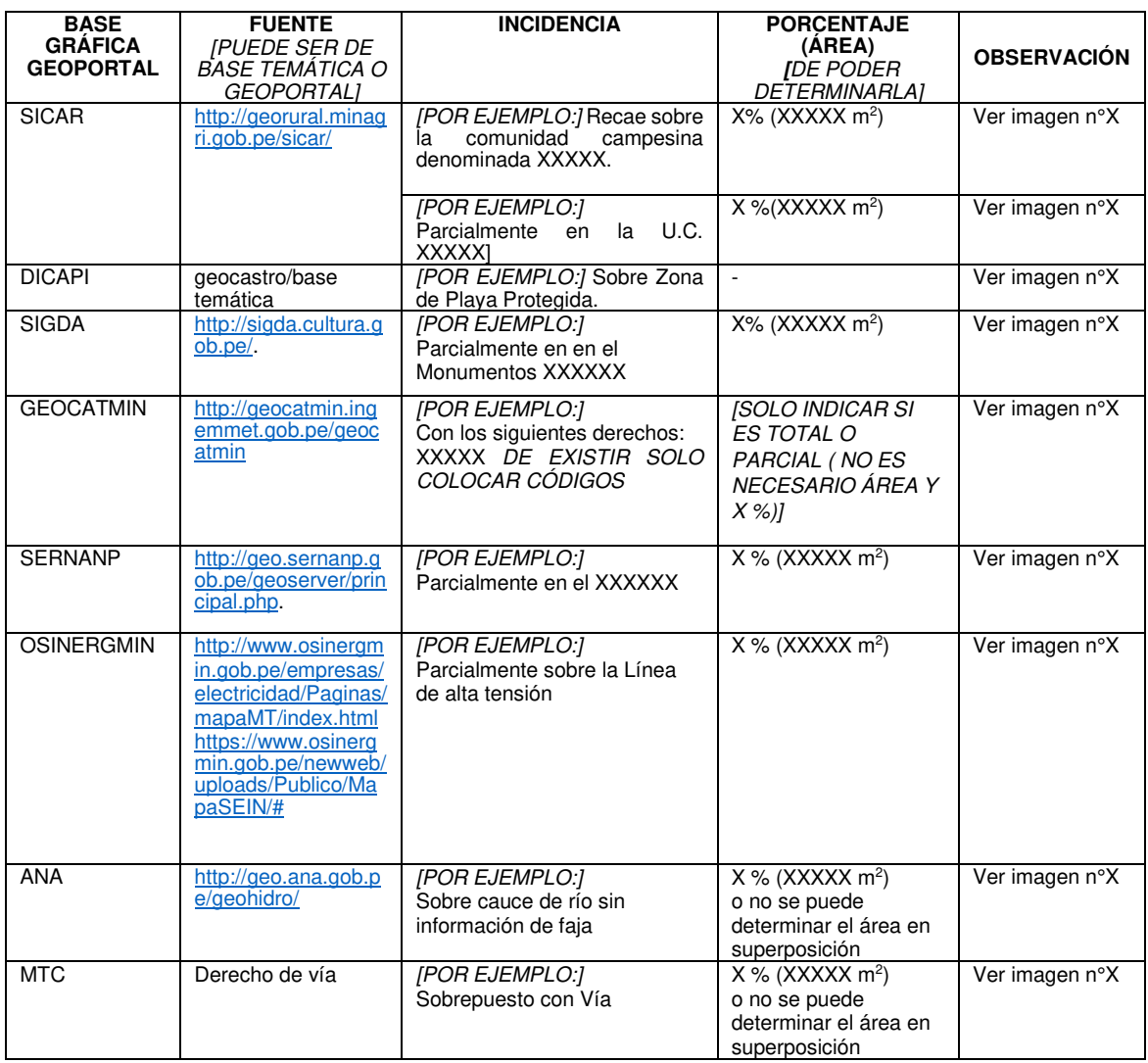

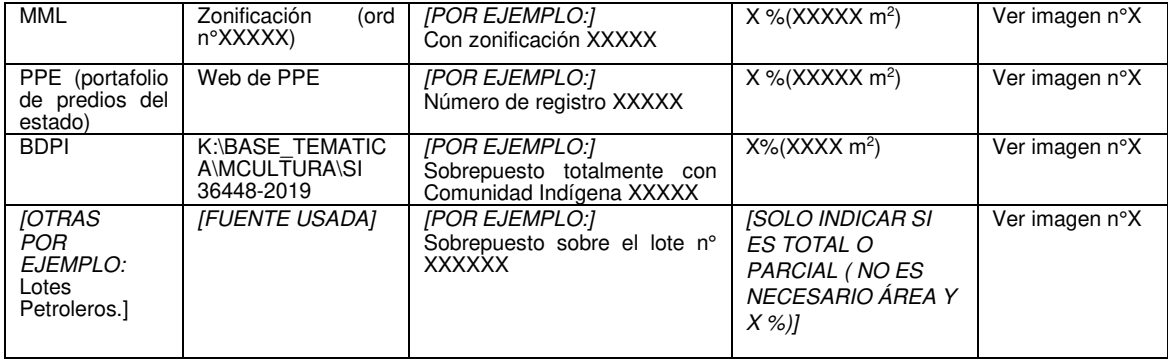

# **[COLOCAR LAS IMÁGENES NUMERADAS DE ACUERDO AL CUADRO]**

**Imagen n°X** 

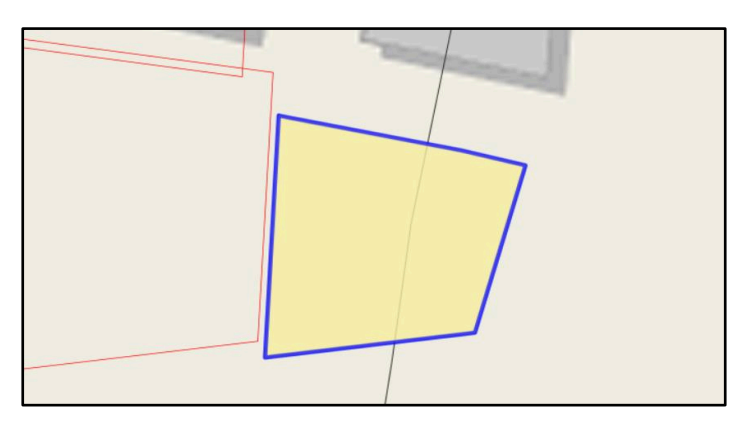

# **B. RESPECTO DE PROCEDIMIENTOS EN TRÁMITE O ACTOS OTORGADOS**

**3.3.2** Como parte de la determinación en gabinete de la libre disponibilidad de "el predio" materia de consulta, se ha procedido a **verificar en el JMAP que no existe procedimientos administrativos concluidos con derechos otorgados, y no existe procedimientos administrativos en trámite.** 

[O SI EXISTE COLOCAR EL SIGUIENTE PÁRRAFO Y CUADRO]

Como parte de la determinación en gabinete de la libre disponibilidad de "el predio" materia de consulta, se ha procedido a **verificar que existe procedimientos administrativos concluidos con derechos otorgados** [SÓLO CON RESOLUCIONES PROCEDENTES QUE OTORGUEN DERECHO, EJEMPLO: VENTA TRANSFERENCIA, SERVIDUMBRE]**, y procedimientos administrativos en trámite,**  conforme se detalla a continuación:

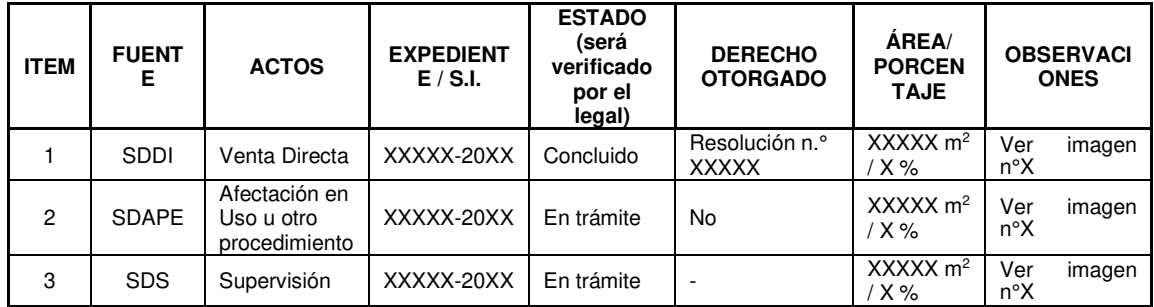

Cabe precisar que, la revisión de la validez, eficacia o cualquier otra circunstancia, desde el punto de vista jurídico, deberá ser evaluada por los profesionales idóneos de esta Subdirección.

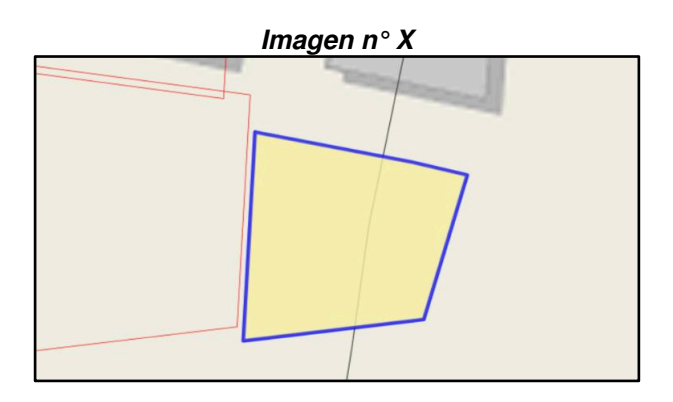

# **C. PROCESOS JUDICIALES U OCUPACIONES, CARGAS O GRAVÁMENES REFERIDAS A PROCESOS JUDICIALES**

**3.3.3** Asimismo, corresponde verificar si en "el predio" en consulta, desde el punto de vista gráfico, **existe o no algún proceso judicial, u otro similar que tenga incidencia en su libre disponibilidad**; conforme se detalla a continuación:

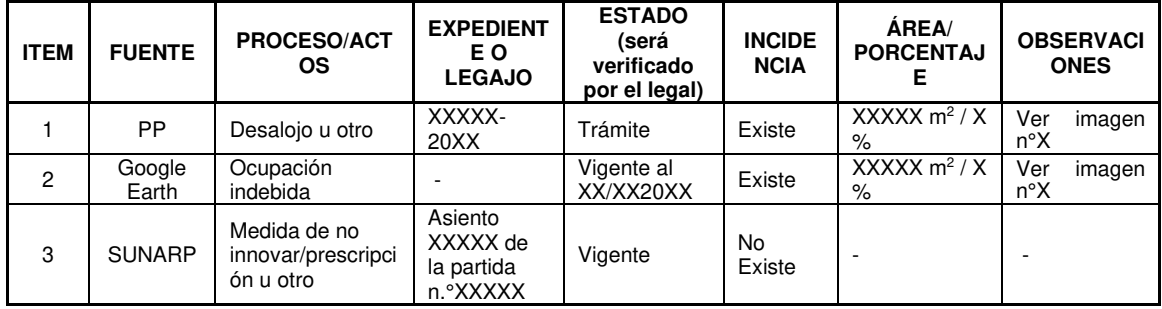

Cabe indicar que la Base Gráfica de Procesos Judiciales se encuentra en proceso de actualización, por lo que no se puede descartar que "el predio" se encuentre en ámbito de algún proceso que no haya sido graficado en la misma a la fecha. De ser el caso y continuar con el procedimiento se recomienda la consulta a Procuraduría pública, salvo mejor parecer.

[DE HABER UNA **FICHA TÉCNICA** QUE VEAN QUE SE DEBE MENCIONAR PORQUE ES RELEVANTE PARA EVALUAR EL PREDIO INDICAR AQUÍ, PARA QUE REFUERCE LA INFORMACIÓN DE SU IMAGEN SATELITAL.]

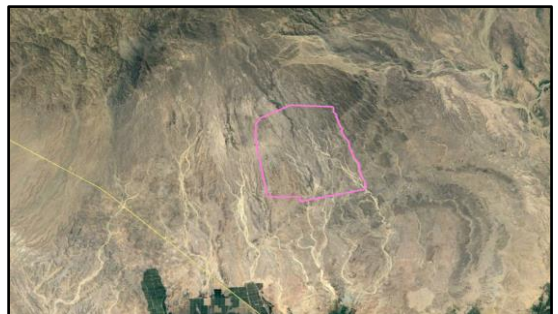

**Imagen n°X**

 Vista de *"El predio" donde se puede visualizar que no recae sobre ninguna ocupación* (Fuente: Imagen Satelital del Google Earth de fecha XX/XX/20XX)

# **3.4 Respecto de los requisitos técnicos del procedimiento para la constitución del derecho de usufructo**

**3.4.1** "El/la administrado/a" cumplió con presentar la documentación técnica que sustenta el pedido de Usufructo, conforme se detalla a continuación:

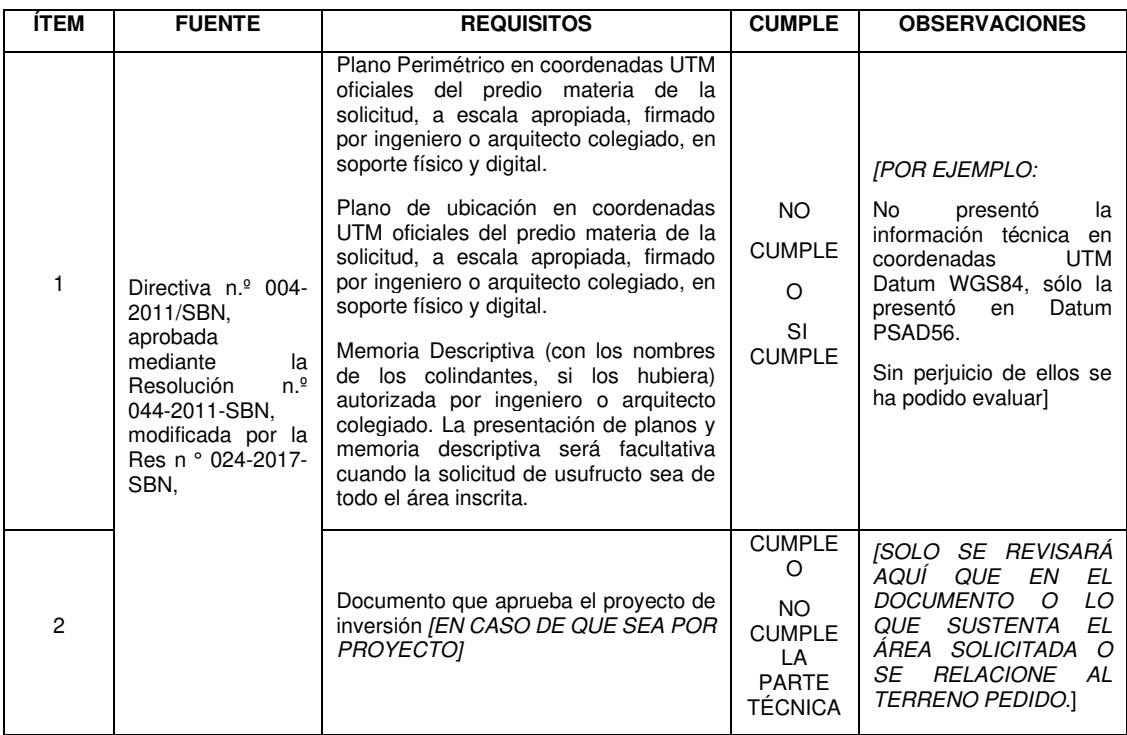

- **3.4.2** De la revisión de los documentos técnicos presentados por "el/la administrado/a" se ha podido determinar que no o si ha cumplido con presentar la documentación técnica conforme lo establece la normatividad sobre la materia; no obstante, a ello, de continuar con el trámite, este deberá redefinir su nueva propuesta.
- **3.4.3** [SI HAY ALGÚN OTRO DOCUMENTO CON INFORMACIÓN TÉCNICA EVALUAR DE SER EL CASO.]

# **IV. CONCLUSIONES**

- **4.1** "El predio" en consulta se encuentra dentro de uno de mayor extensión inscrito en la partida Registral n° XXXXX del Registro de Predios a favor de XXXXX y anotado con el CUS n.° XXXXX; [INDICAR AQUÍ CONCRETAMENTE SOBRE QUE REGISTROS CUS Y PARTIDAS ESTÁ INSCRITO. INDICAR SI ES UN DOMINIO PÚBLICO POR SER EQUIPAMIENTO URBANO O APORTE REGLAMENTARIO Y SI CUENTA CON UNA AFECTACIÓN VIGENTE. INDICAR TAMBIÉN SI EXISTE ÁREA SIN INSCRIPCIÓN REGISTRAL.]
- **4.2** Desde el punto de vista gráfico y de la evaluación en gabinete, "el predio" presenta las características señaladas en el análisis del presente informe, sin perjuicio de la evaluación legal de lo descrito en el presente informe, y de la inspección de campo, de corresponder.
- **4.3** "El/la administrado/a" **no o si** cumplió con presentar los requisitos técnicos exigidos por la 004-2011/SBN, aprobada mediante la Resolución n.º 044-2011-SBN, modificada por la Res n ° 024-2017-SBN aplicables al procedimiento de constitución del derecho de usufructo.

#### **V. RECOMENDACIONES**

Derivar el presente informe al profesional legal a cargo para que verifique y corrobore el cumplimiento de los requisitos de carácter legal que exige el procedimiento de constitución del derecho de usufructo.

#### **VI. ANEXOS**

[EN ESTE PUNTO SE DEBE ANEXAR AL INFORME PRELIMINAR CADA UNO DE LOS DOCUMENTOS REVISADOS, CITADOS Y QUE SUSTENTAN EL CONTENIDO DEL REFERIDO INFORME.]

Se adjunta:

- 1. Partida registral n°XXXXX
- 2. Resolución n° XXXXX
- 3. Búsqueda Catastral n° XXXXXX

Es todo cuanto tengo que informar.

San Isidro, XX de XXXXX de 20XX.

#### **XXXXX de la SDAPE** [INDICAR PROFESIÓN] C.I.P. n° XXXXXX

XXXXX/XXXXX/XXXXX [INICIALES DEL NOMBRE SUBDIRECTOR/A, COORDINADOR/A, PROFESIONAL] P.O.I. XXXXX S.I.: n° XXXXX-20XX Exp. XXXXX

# **INFORME PRELIMINAR N° XXXXX-20XX/SBN-DGPE-SDAPE**

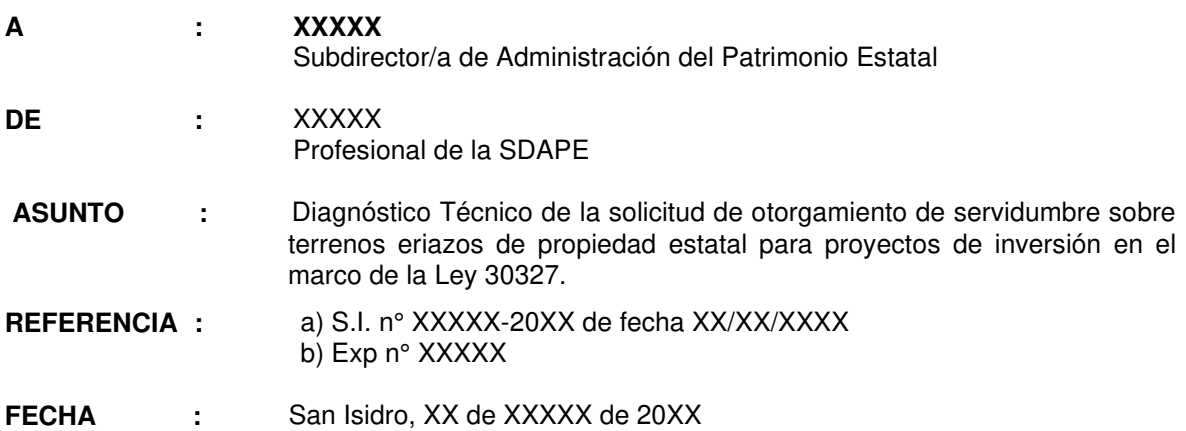

Tengo el agrado de dirigirme a usted, en atención al documento de la referencia, mediante el cual XXXXX [INDICAR LA ENTIDAD] ha remitido la solicitud al amparo del artículo 18° de la Ley 30327 y su Reglamento aprobado por Decreto Supremo N°002-2016 para el otorgamiento de servidumbre de un terreno eriazo con un área de **XXXXX ha y/o XXXXX m<sup>2</sup>** a favor de XXXXX [INDICAR LA EMPRESA A OTORGAR EL DERECHO]

Sobre el particular, a usted informo lo siguiente:

# **I. ANTECEDENTES:**

**1.1**Mediante Oficio n° XXXXX (Solicitud de ingreso n° XXXXX) se adjunta el Informe Legal N° XXXXX del XX de XXXXX de 20XX emitido por el XXXXX [INDICAR QUIEN EMITE EL INFORME], respecto al pedido de XXXXX [INDICAR LA EMPRESA A OTORGAR EL DERECHO], quien solicita el otorgamiento de servidumbre respecto de un terreno eriazo de XXXXX ha y/o XXXXX m<sup>2</sup>, para la ejecución del proyecto minero no metálico "XXXXX" el mismo que se ha calificado como un proyecto de Inversión, y se encuentra ubicado en el distrito de XXXXX, Provincia de XXXXX y departamento de XXXXX, todo ello al amparo del artículo 18° de la Ley 30327 y su Reglamento aprobado por Decreto Supremo N°002-2016.

# **II. OBJETO DEL INFORME:**

Realizar el diagnóstico técnico de la solicitud de otorgamiento de servidumbre del terreno eriazo del Estado con un área de XXXXX ha y/o XXXXX m<sup>2</sup> (en adelante "el predio") requerido por XXXXX al amparo del artículo 18° de la Ley 30327 y su Reglamento aprobado por Decreto Supremo N° 002- 2016.

#### **III. ANÁLISIS:**

# **3.1 Respecto de la solicitud y anexos presentados**

**3.1.1.** De la digitación e ingreso de coordenadas según cuadro de datos técnicos en Datum XXXXX descritos en el plano perimétrico y la memoria descriptiva anexados a la solicitud, se obtuvo un área de XXXXX m<sup>2</sup> y un perímetro de XXXXX m. concordante con lo descrito en dichos documentos, y sobre el cual se ha procedido a realizar el siguiente análisis. [SI HUBIERA DISCREPANCIA ENTRE EL ÁREA SOLICITADA Y EL ÁREA QUE ENCIERRA LA POLIGONAL, RECOMENDAR CON CUAL SE DEBE CONTINUAR, LA CUAL DEBE SER IGUAL O MENOR AL ÁREA DEL INFORME QUE REMITE EL SECTOR.]

# **3.2 De la titularidad** *de "el predio"*

# **3.2.1 Evaluación con las Bases Gráficas que obran en esta Superintendencia** *<sup>1</sup>* **y portal WEB de SUNARP.**

- Revisada a información gráfica obrante en XXXXX [COLOCAR FUENTE SBN CONSULTADA O GEOCATASTRO o JMAP], se tiene que "el predio" recae sobre un ámbito sin antecedente registral o [DE ESTAR SOBRE UN REGISTRO CUS INDICAR PARTIDA, TITULAR Y PORCENTAJES DE SUPERPOSICIÓN.]
- La situación indicada se corrobora con la descripción literal del Certificado de Búsqueda Catastral - Publicidad n° XXXXX de fecha XX/XX/20XX emitido por la Oficina Registral de XXXXX, y a través del visor de mapas de SUNARP <sup>2</sup>. [CONTRASTAR LA INFORMACIÓN DEL CERTIFICADO CON LAS BASES CONSULTADAS ]

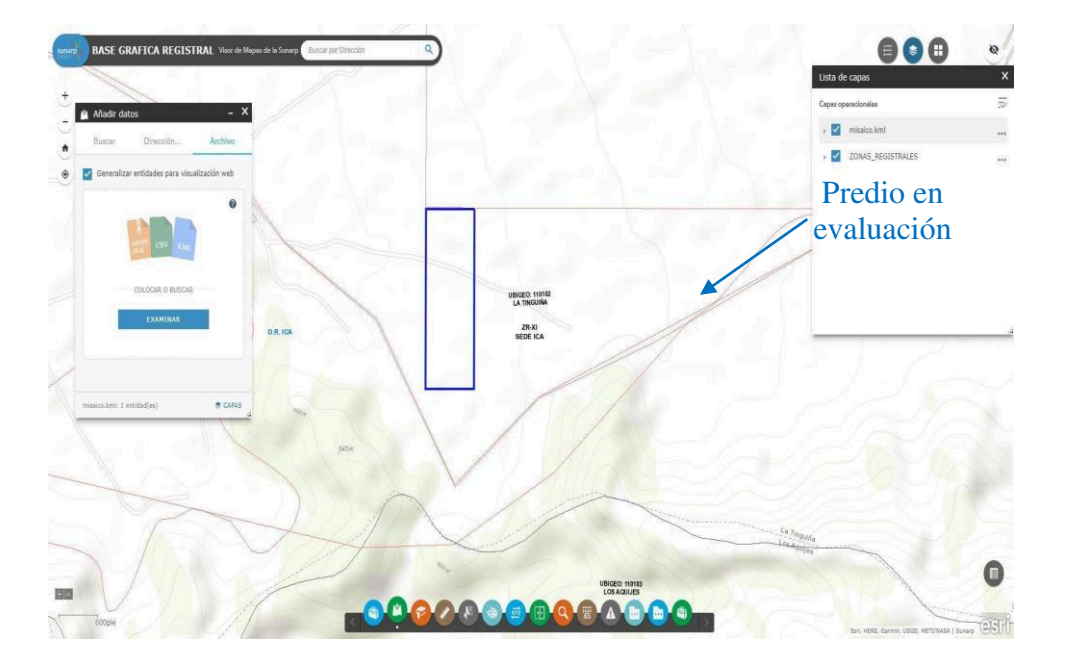

**Imagen n° X** 

[DE NO ESTAR INSCRITO SEÑALAR: En tal sentido, "el predio" solicitado en servidumbre se encuentra sobre un ámbito sin inscripción registral, por lo que conforme a lo dispuesto en el artículo 36 del Texto Único Ordenado de la Ley 29151, aprobado mediante Decreto Supremo n°. 019-2019-Vivienda, Ley General del Sistema Nacional de Bienes Estatales, se presume que es de propiedad del Estado.

<sup>1</sup> Para el cruce de información gráfica con información obrante en esta Superintendencia la misma que se encuentra en Datum PSAD56, se realizó la transformación de coordenadas de dichas bases al Datum WGS84, utilizando el Software ARCGIS (Factor 8) (*[NDICAR QUE SÍ SE TRANSFORMÓ O NO EL DATUM]* 2 https://geoportal.sunarp.gob.pe/sbgrl/

# **3.3 De la titularidad** *de "el predio"*

**3.3.1** Revisado el portal web del GEOCATMIN3 activada la capa de Áreas Restringidas (Zonas Arqueológicas), se ha encontrado que "el predio" recae sobre XXXXXX [INDICAR SI RECAE O NO SOBRE ZONA ARQUEOLÓGICA], lo cual se ha verificado con la información gráfica digital obtenida del Geovisor de Cultura <sup>4</sup>, cuyo ámbito de afectación es de XXXXX m<sup>2</sup> (X %) de área de "el predio".

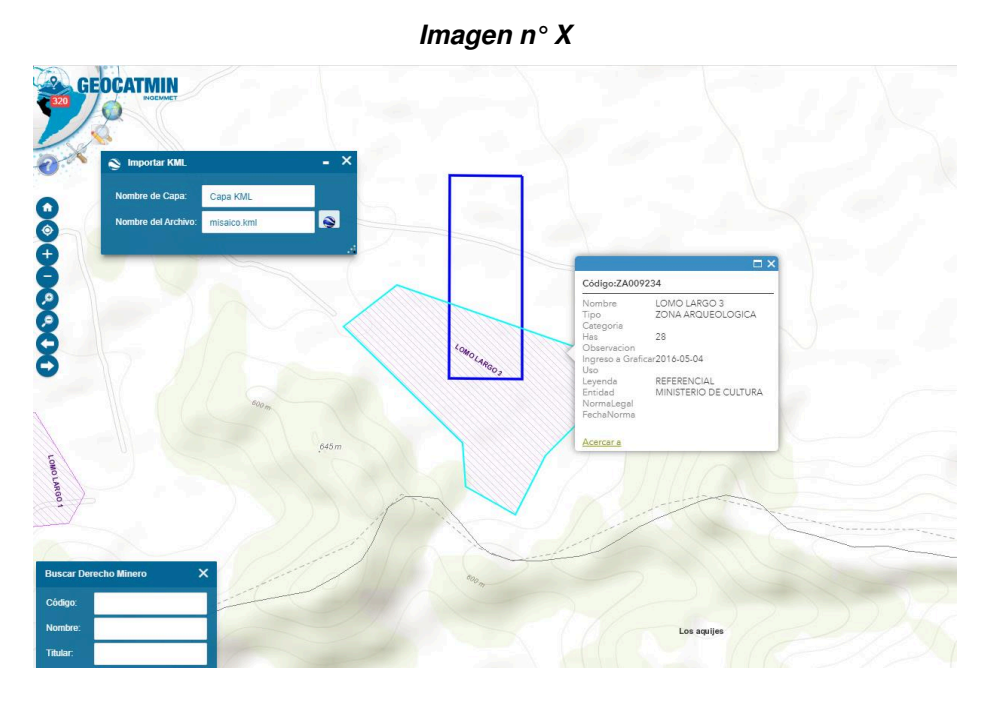

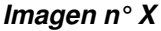

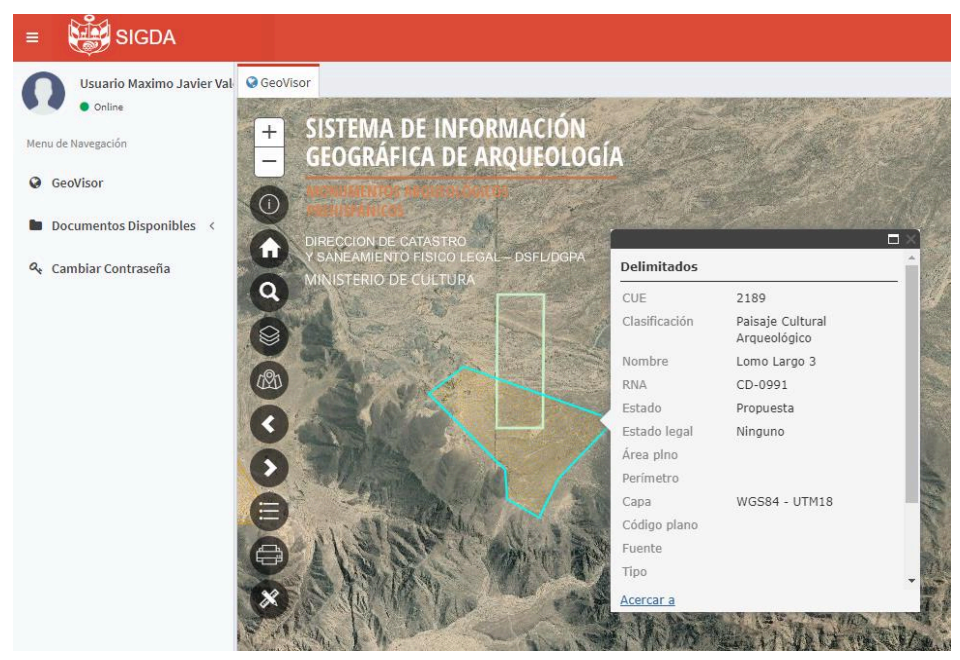

.

<sup>3</sup> http://geocatmin.ingemmet.gob.pe/geocatmin/

<sup>4</sup> http://sigda.cultura.gob.pe/#

**3.3.2** Revisado el portal web del GEOCATMIN, se tiene que "el predio" se superpone con las siguientes concesiones mineras

| <b>ITEM</b> | <b>CODIGO</b> | <b>NOMBRE</b> | <b>AREA/PORCENTAJE</b>                | <b>VIGENTE/TRAMITE</b> |
|-------------|---------------|---------------|---------------------------------------|------------------------|
|             | <b>XXXXX</b>  | <b>XXXXX</b>  | $\overline{XXX}$ m <sup>2</sup> / X % | Vigente                |
|             | <b>XXXXX</b>  | <b>XXXXX</b>  | XXXXX $m^2/X$ %                       | Trámite                |
|             | <b>XXXXX</b>  | <b>XXXX</b>   | XXXXX $m^2/X$ %                       | Vigente                |

**Imagen n° X** 

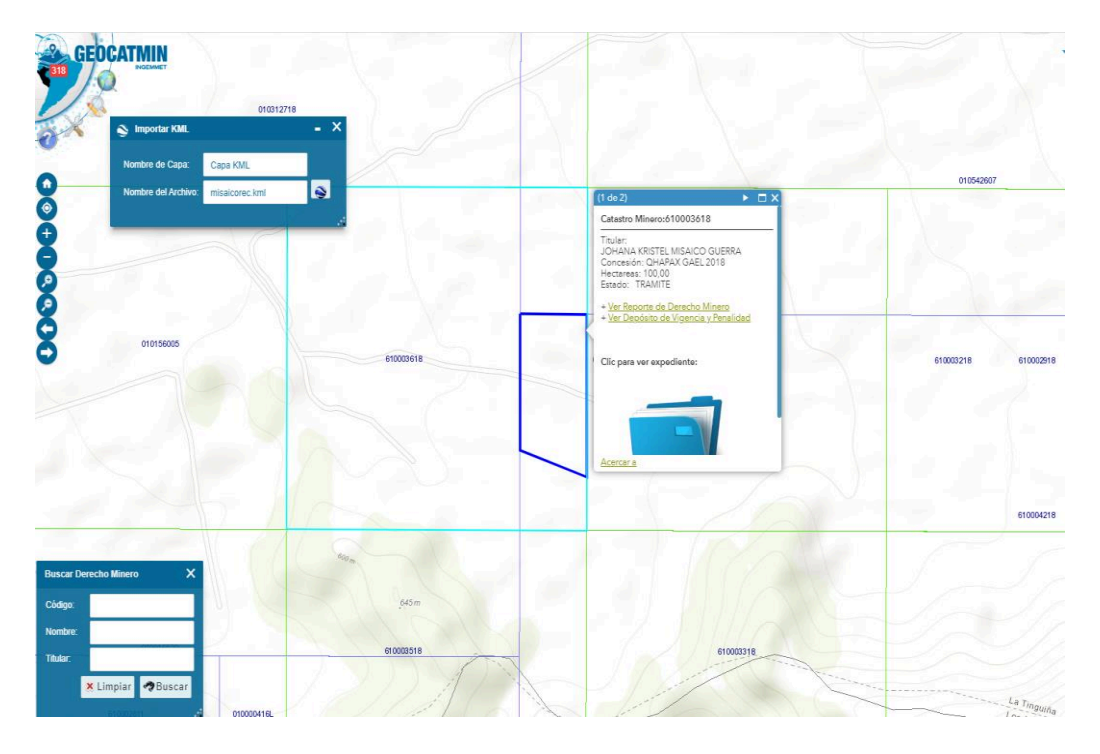

**Imagen n° X** 

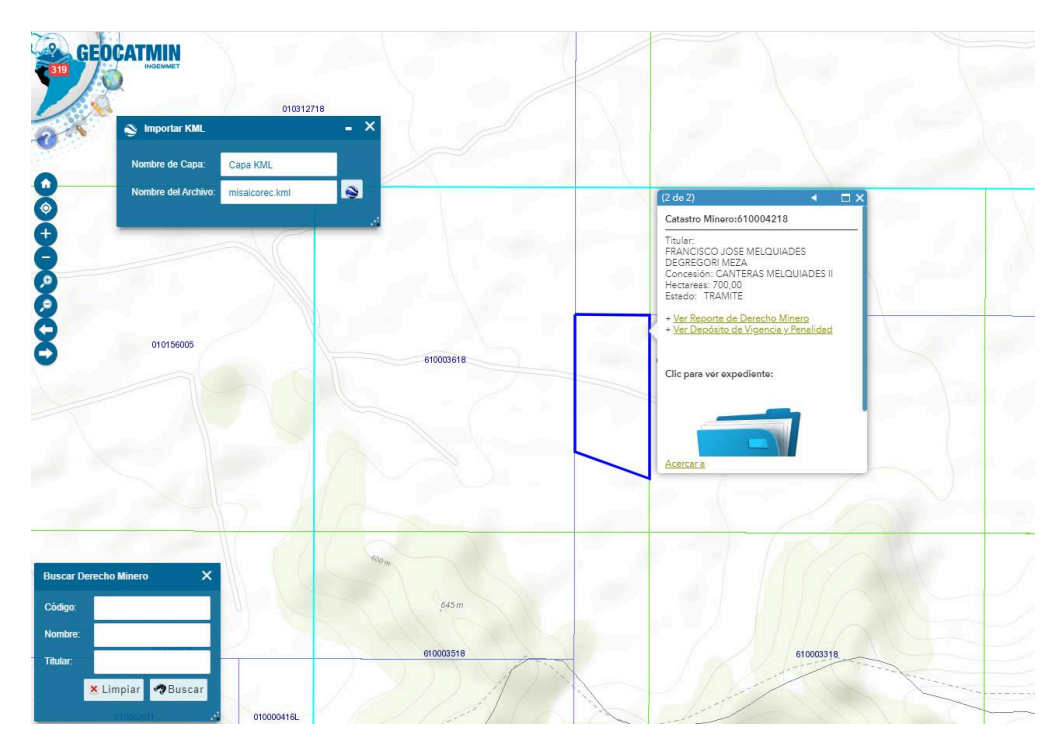

**3.3.3** Por otro lado, revisada la Carta Nacional/ geo visor del ANA/ geovisor del IDEP<sup>5</sup> [USAR EL QUE TENGA INFORMACION] se visualizó que XXXXX [INDICAR SI ESTA O NO AFECTADO POR QUEBRADAS O CAUCES DE RÍO] , por lo que para descartar que dicha quebrada constituya un bien de dominio público hidráulico estratégico se debe consultar al ente competente [RECOMENDAR CUANDO NO PUEDAN RECORTAR O NO ESTÉN SEGUROS DE LA SUPERPOSICIÓN]

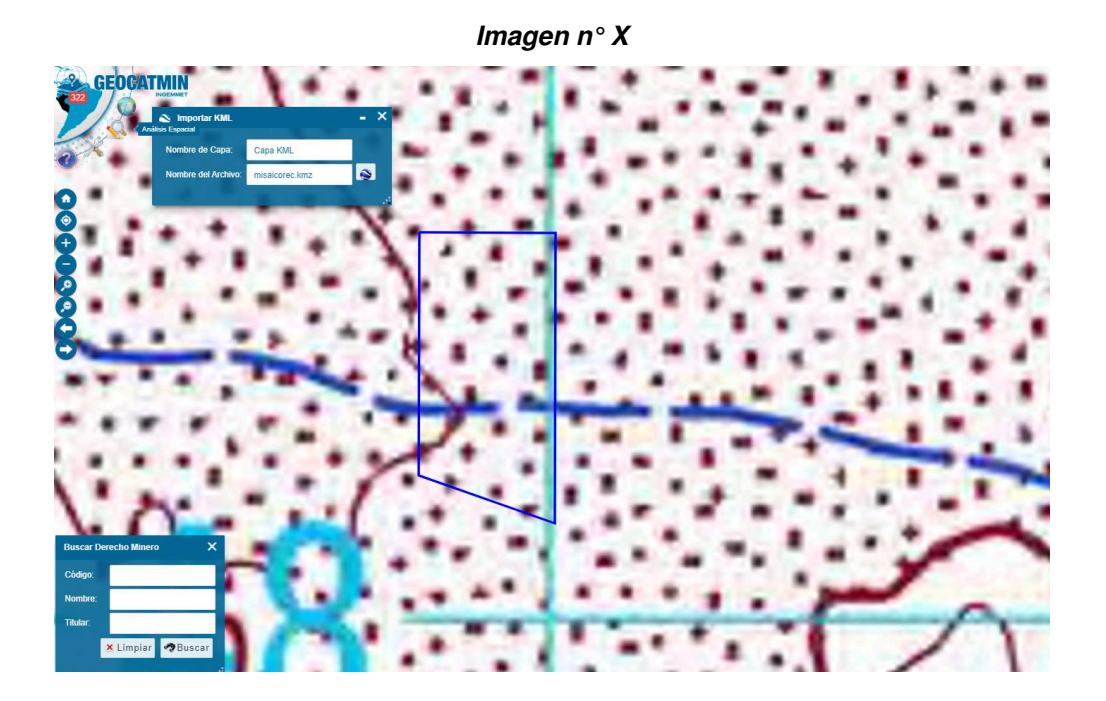

- **3.3.4** Revisado el portal web SERNANP<sup>6</sup> "el predio" requerido en servidumbre no se superpone sobre áreas naturales protegidas ni zonas de amortiguamiento *[DE EXISTIR* SUPERPOSICIÓN INDICAR EL NOMBRE E INSERTAR IMAGEN]
- **3.3.5** Revisado el Portal web de SERFOR<sup>7</sup> "el predio" no se superpone con Ecosistemas Frágiles, Bosques Protectores y Bosques de Producción Permanente. [DE EXISTIR SUPERPOSICIÓN INDICAR EL NOMBRE E INSERTAR IMAGEN]
- **3.3.6** Revisado el portal web del MINAGRI <sup>8</sup> "el predio" no se superpone con unidades catastrales ni comunidades campesinas. [DE EXISTIR SUPERPOSICIÓN INDICAR EL NOMBRE E INSERTAR IMAGEN]
- **3.3.7** Revisada la base de Base de Comunidades Indígenas y Pueblos Originarios, remitida por el MINCUL<sup>9</sup>, "el predio" no se superpone sobre las mismas. *[DE EXISTIR SUPERPOSICIÓN* INDICAR EL NOMBRE E INSERTAR IMAGEN]

<sup>5</sup> https://www.idep.gob.pe/geovisor/DatosFundamentales/

<sup>6</sup> http://geo.sernanp.gob.pe/geoserver/principal.php

<sup>7</sup> https://geo.serfor.gob.pe/visor/

<sup>8</sup> http://georural.minagri.gob.pe

<sup>9</sup> K:\BASE\_TEMATICA\MCULTURA\SI 36448-2019

- **3.3.8** Revisado el portal web del MTC<sup>10</sup> "el predio" no se superpone con la Red Vial Nacional, Departamental o Vecinal. *[DE EXISTIR SUPERPOSICIÓN INDICAR EL NOMBRE E* INSERTAR IMAGEN]
- **3.3.9** Revisada el portal web del OSINERMIN11 de líneas de transmisión de media tensión "el predio" no se superpone sobre dichas líneas. [DE EXISTIR SUPERPOSICIÓN INDICAR EL NOMBRE E INSERTAR IMAGEN]
- **3.3.10** Revisada el portal web del OSINERMIN12 de líneas de transmisión de alta tensión "el predio" no se superpone sobre dichas líneas. *[DE EXISTIR SUPERPOSICIÓN INDICAR EL* NOMBRE E INSERTAR IMAGEN]
- **3.3.11** Revisado del Portafolio de Predios del Estado no se superpone con predios incorporados. [DE EXISTIR SUPERPOSICIÓN INDICAR E INDICAR EL NÚMERO DE REGISTRO]
- **3.3.12** Consultada la imagen Google Earth de fecha XX/XX/20XX se puede apreciar que "el predio" se encuentra en un ámbito con características aparentemente eriazas; no obstante, se ha visualizado XXXXX [INDICAR SI HAY QUEBRADAS SECAS NO GRAFICADAS EN LAS BASES SEÑALADAS, SI SE OBSERVA ÁREAS AGRICOLAS, O SI SE OBSERVA OCUPACIÓN U CUALQUIER OTRA SITUACIÓN NO ADVERTIDA EN LAS BASES]

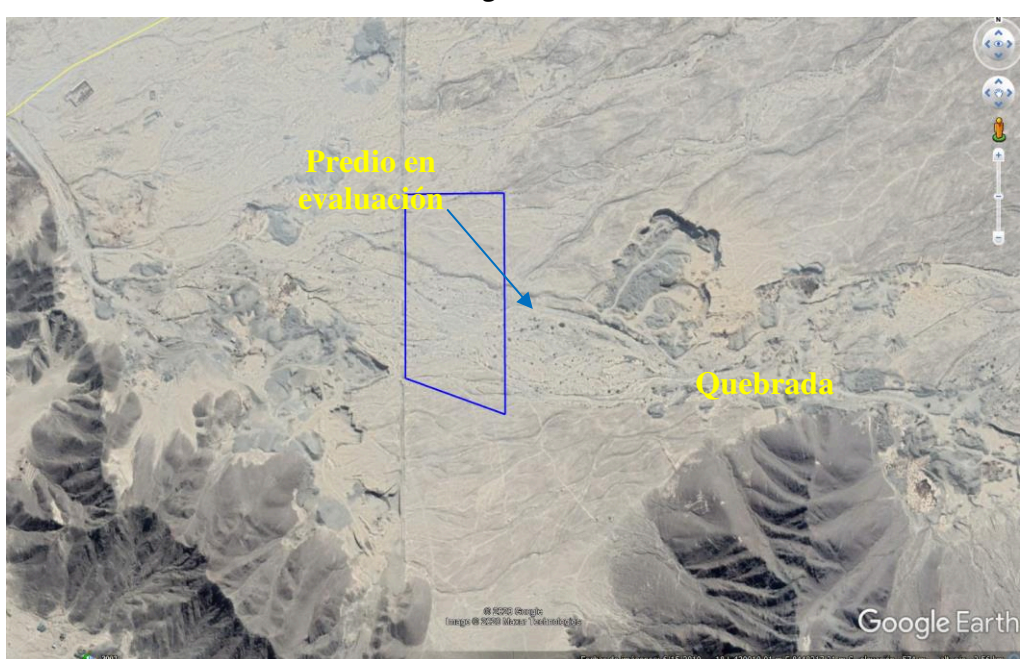

**Imagen n° X**

- **3.3.13** [REVISAR OTRAS BASES DE CORRESPONDER (ZONIFICACIÓN SI ESTÁ CERCA DE ÁREA URBANA, ZONA DE PLAYA O LAM SI ESTA CERCA A ÁREA DE PLAYA, ETC).]
- **3.3.14** De la Revisión del aplicativo JMAP, correspondiente a la base gráfica referencial de solicitudes de ingreso, se verificó que el área solicitada en servidumbre, no recae sobre áreas solicitadas a la SBN. [DE EXISTIR PROCEDIMIENTO EN TRÁMITE O ALGUNO CONCLUIDO RELEVANTE COLOCAR EN CUADRO COMO EL SGTE:]

<sup>10</sup> http://portal.mtc.gob.pe/transportes/caminos.gob.pe

<sup>11</sup> http://www.osinergmin.gob.pe/empresas/electricidad/Paginas/mapaMT/index.html

<sup>12</sup> https://www.osinergmin.gob.pe/newweb/uploads/Publico/MapaSEIN/

#### "Año XXXXX"

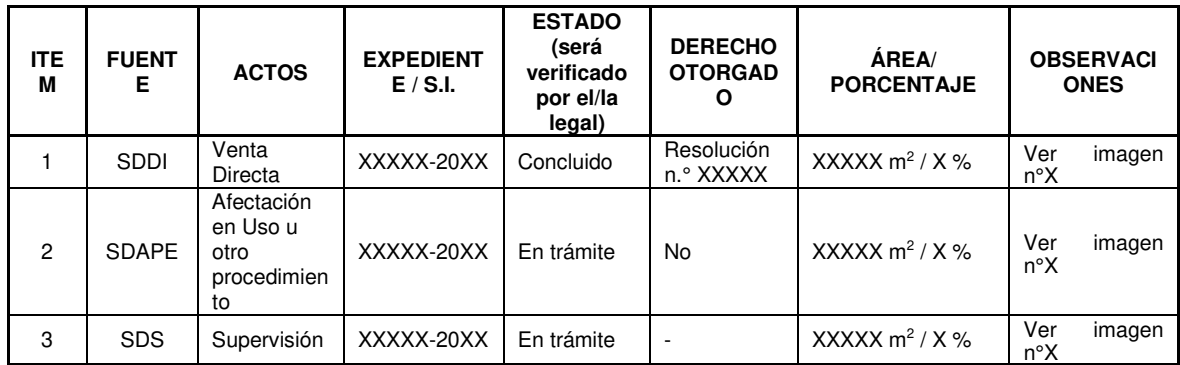

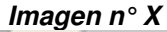

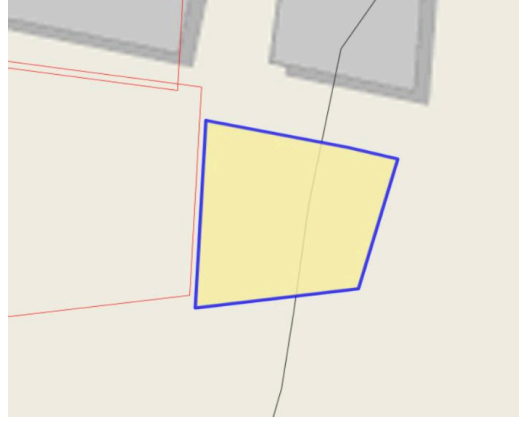

Cabe precisar que la revisión de la validez, eficacia o cualquier otra circunstancia, desde el punto de vista jurídico, deberá ser evaluada por los profesionales idóneos de esta Subdirección.

**3.3.15** Revisado el JMAP o el Geo catastro se ha verificado que no existen procesos judiciales o cargas de procesos sobre la partida. [DE EXISTIR INSERTAR EL CUADRO SIGUIENTE E IMAGEN CORRESPONDIENTE:]

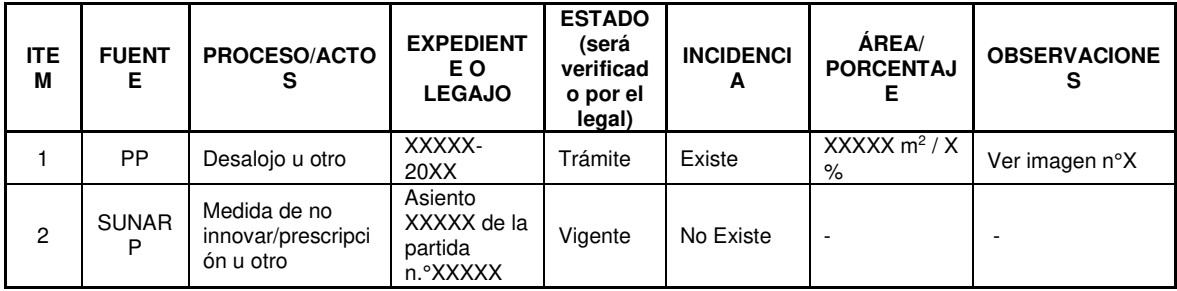

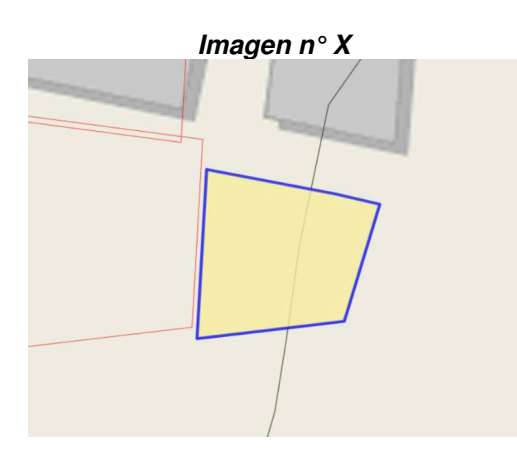

Cabe indicar que la Base Gráfica de Procesos Judiciales se encuentra en proceso de actualización, por lo que no se puede descartar que"el predio" se encuentre en ámbito de algún proceso que no haya sido graficado en la misma a la fecha. De ser el caso y continuar con el procedimiento se recomienda la consulta a Procuraduría pública, salvo mejor parecer.

# **3.4 De los requisitos técnicos estipulados en el Decreto Supremo n°. 002-2016-VIVIENDA que aprueba el Reglamento del Capítulo del Título IV de la Ley nº 30327**

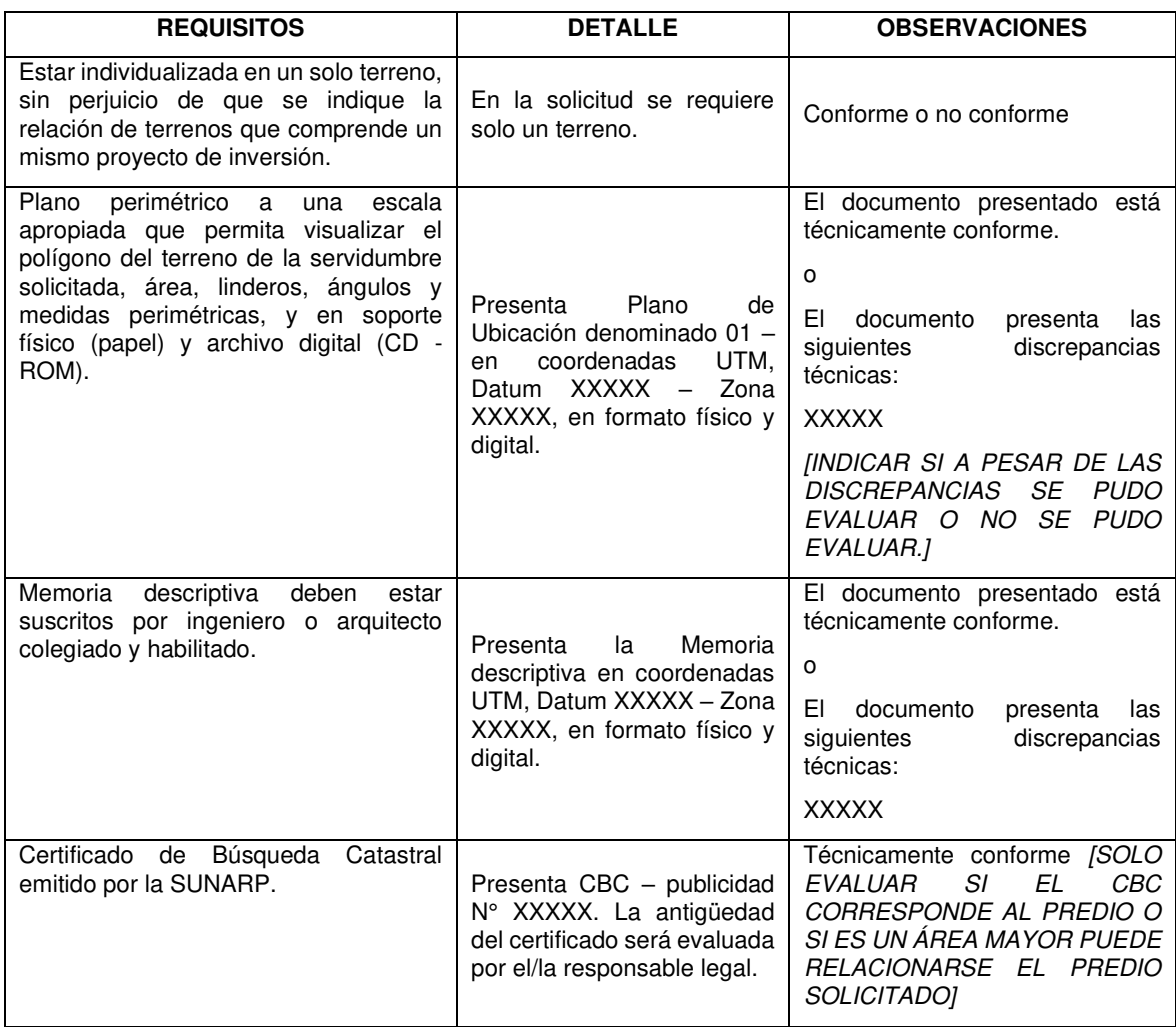

# **IV. CONCLUSIONES:**

**4.1** "El predio" se encuentra sobre un ámbito sin inscripción registral, asimismo no cuenta con registro CUS y/o SINABIP , o se encuentra en ámbito de un área de mayor extensión inscrito a favor de XXXXX en la partida Registral nº XXXXX con CUS nº XXXXX. [SI ES PARCIAL O RECAE EN VARIOS CUS INDICAR LAS ÁREAS PARCIALES ]

[INDICAR CONCRETAMENTE AQUELLAS SITUACIONES QUE ENCONTRARON EN EL ANÁLISIS. POR EJEMPLO:]

- **4.2** "El predio" solicitado en servidumbre recae parcialmente con la Zona Arqueológica XXXXX.
- **4.3** "El predio" recae sobre la Concesión Minera XXXXX con código XXXXX y la Concesión Minera XXXXX con código XXXXX, ambas se encuentran vigentes/en trámite.
- **4.4** Por "el predio" cruza una quebrada seca sin nombre o denominada XXXXX.
- **4.5** Según la imagen Google Earth del XX/XX/20XX. se puede apreciar que "el predio" se encuentra en un ámbito con características aparentemente eriazas.
- **4.6** "El predio" no se superpone sobre Áreas Naturales Protegidas ni Zonas de Amortiguamiento; terrenos ubicados en área de playa, monumentos arqueológicos Unidades Catastrales y/o Comunidades Campesinas o Pueblos Originarios; Red Vial Nacional, Departamental o Vecinal; líneas de transmisión de media tensión y/o líneas de transmisión de alta tensión.
- **4.7** Se ha elaborado el plano diagnostico n° XXXX-20XX/SBN-DGPE-SDAPE, en la cual se ha recortada el área en superposición con el XXXXX arrojando un área recortada de XXXXX m<sup>2</sup>. [SI TIENE INFORMACIÓN PARA RECORTAR SITIOS ARQUEOLÓGICOS, QUEBRADAS O ALGÚN DERECHO EN COORDINACIÓN CON EL LEGAL, ELABORAR EL PLANO DIAGNÓSTICO CON LA NUEVA ÁREA PARA QUE LE INFORMEN AL SOLICITANTE DEL POSIBLE RECORTE, SIN PERJUICIO DE QUE UNA VEZ QUE ACEPTE EL RECORTE SE HAGAN LAS CONSULTAS POSTERIORES.

SI NO SE PUEDE HACER RECORTE, SE HACE EL PLANO PERIMÉTRICO Y MEMORIA DEL ÁREA TOTAL PARA CONSULTAS.]

# **V. RECOMENDACIONES**

El/la responsable legal deberá evaluar la necesidad de efectuar las consultas que considere convenientes para efectos de dilucidar algún supuesto de exclusión señalado en el numeral 4.2 del artículo 4 del Reglamento de la Ley 30327, tomando en consideración el análisis efectuado en el presente informe.

#### **VI. ANEXOS**

[EN ESTE PUNTO SE DEBE ANEXAR AL INFORME PRELIMINAR CADA UNO DE LOS DOCUMENTOS REVISADOS, CITADOS Y QUE SUSTENTAN EL CONTENIDO DEL REFERIDO INFORME.]

Se adjunta:

- 1. Partida registral n°XXXXX
- 2. Resolución n° XXXXX
- 3. Búsqueda Catastral n° XXXXXX
- 4. Plano Diagnóstico n° XXXX-20XX/SBN-DGPE-SDAPE

Es todo cuanto tengo que informar.

San Isidro, XX de XXXXX de 20XX.

#### **XXXXX de la SDAPE** [INDICAR PROFESIÓN] C.I.P. n° XXXXXX

XXXXX/XXXXX/XXXXX [INICIALES DEL NOMBRE SUBDIRECTOR/A, COORDINADOR/A, PROFESIONAL] P.O.I. XXXXX S.I.: N° XXXXX-20XX Exp. XXXXX

# **INFORME PRELIMINAR N° XXXXX-20XX/SBN-DGPE-SDAPE**

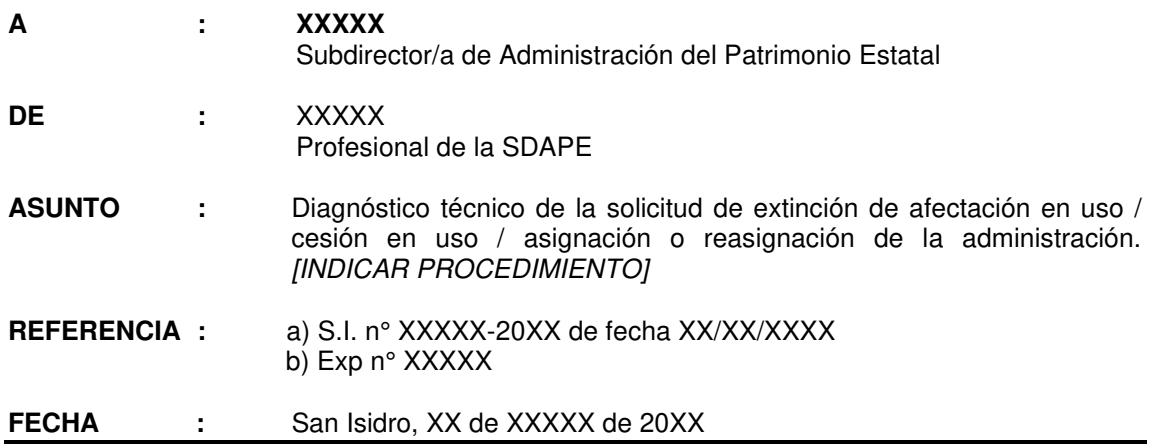

DETengo el agrado de dirigirme a usted, en atención al documento de la referencia, mediante el/la Señor/Señora XXXXX (en adelante "el/la administrado/a") solicita la extinción de extinción de afectación en uso / cesión en uso / asignación o reasignación de la administración de un área de XXXXXX ha y/o XXXXX m<sup>2</sup> [*SI ESTÁ SOLO EN Ha INDICAR LOS m*<sup>2</sup>] ubicado en XXXX, distrito de XXXXX, provincia XXXXX, departamento de XXXXX (en adelante "el predio")

Sobre el particular, a usted informo lo siguiente:

#### **I. ANTECEDENTES**

- **1.1** Solicitud de Ingreso n.° XXXXX presentada el XX de XXXXX de 20XX por el/la Señor/Señora XXXXX.
- **1.2** [DE HABER OTRA SOLICITUD O MEMO INTERNO CONSIGNAR, SIEMPRE POR ORDEN CRONOLÓGICO. ]

#### **II. OBJETO DEL INFORME**

Evaluar los aspectos técnicos respecto al "predio en consulta" con la finalidad de verificar si éste constituye propiedad estatal inscrita o no.", y las características técnicas relevantes para atender la solicitud del "el/la administrado/a".

# **III. ANÁLISIS**

#### **3.1 Respecto de la solicitud y anexos presentados**

- **3.1.1** [DESCRIBIR CONCRETAMENTE EL PEDIDO] Mediante solicitud de ingreso n.º XXXXX presentada el XX de XXXXX de 20XX, el/la Señor/Señora XXXXX solicita la extinción de extinción de afectación en uso / cesión en uso / asignación o reasignación de la administración [INDICAR PROCEDIMIENTO] de "el predio". Para cuyo efecto, presentó los siguientes documentos: **a)** XXXXX; **b)** XXXXX; **c)** XXXXX; y, **d)** XXXXX.
- **3.1.2** De los documentos adjuntos por "el/la administrado/a", serán materia de calificación técnica los descritos en los literal a), c) y d); siendo que los demás serán evaluados por la parte legal correspondiente.

**3.1.3** Cabe precisar que, existe congruencia o coincidencia entre el área solicitada y el área graficada, según la documentación técnica presentada por "el/la administrado/a*"* [EN CASO, NO EXISTA COINCIDENCIA EN LAS ÁREAS SOLICITADAS Y LAS EVALUADAS, SE DEBERÁ DEJAR CONSTANCIA DE DICHA CIRCUNSTANCIA, E INDICAR EL ÁREA QUE SE VA A EVALUAR.]

#### **3.2 Respecto de la titularidad del predio en consulta**

**3.2.1** De la revisión de la información técnica presentada por "el/la administrado/a" contrastada con la Base Gráfica Única que obra en esta Superintendencia , y de consulta a la base SUNARP (vía Web<sup>1</sup> o en bases Temáticas SBN) se verificó que "el predio" materia de evaluación, **no se encuentra inscrito o se encuentra inscrito** de la siguiente forma: [DEBERÁN CONSOLIDAR TODA LA INFORMACIÓN EN UN SOLO CUADRO EL CUAL CORRESPONDE A LA REVISIÓN DE TODAS LAS BASES]

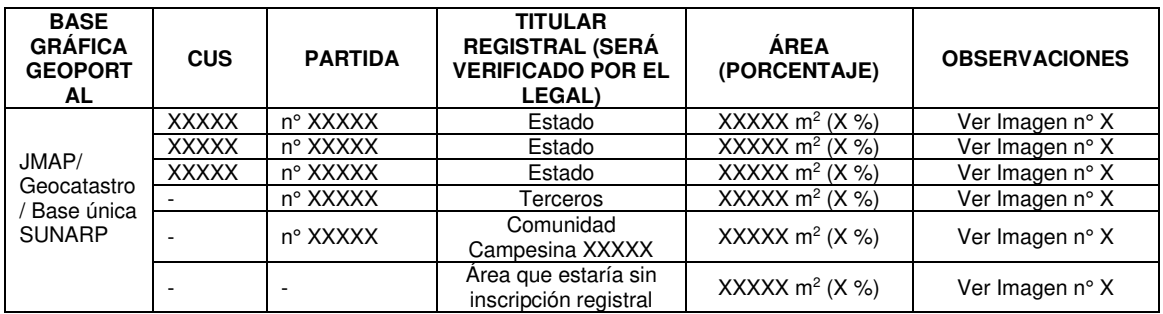

[EN EL CASO QUE NO SE PUEDA DETERMINAR EL ÁREA PORQUE NO SE TIENE EL POLÍGONO DE LA PARTIDA DEFINIDA O LAS BASES MUESTRAN DIFERENTES POLÍGONOS SOLO INDICAR EL PORCENTAJE APROXIMADO Y EXPLICAR EN UNA NOTA AQUÍ.

EN EL CASO QUE LA BÚSQUEDA CATASTRAL SEÑALA UN CUS QUE VERIFICARON *LUEGO QUE NO SE SUPERPONE, INDICAR AQUÍ COMO SIGUE: "Se realizó la Búsqueda*  Catastral N° XXXX-20XX/SBN-DGPE-SDAPE, y se advierte superposición con el CUS XXXXX; sin embargo, se trata de un desfase gráfico producto de las conversiones que realiza el visor, *por lo tanto no hay superposición con ese Registro CUS".*

DE EXISTIR ALGUNA AFECTACIÓN INSCRITA EN LA PARTIDA ACLARAR, INDICAR SI ES DOMINIO PÚBLICO (APORTE REGLAMENTARIO O EQUIPAMIENTO URBANO).

COLOCAR LAS IMÁGENES NUMERADAS DE ACUERDO AL CUADRO]

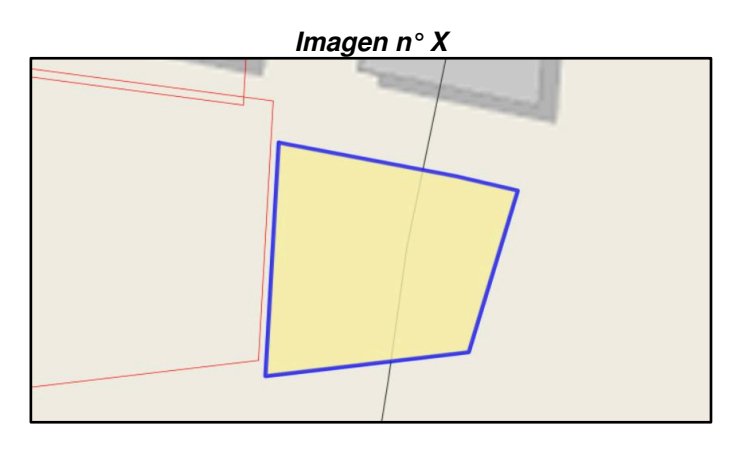

<sup>1</sup> https://geoportal.sunarp.gob.pe/geosunarp/home/signin.html?returnUrl=https%3A//geoportal.sunarp.gob.pe/sbgrl/

**3.2.2.** Al respecto, considerando que "el pred*io" recae totalmente o parcialmente* sobre terreno del Estado, se debe continuar con la evaluación técnica, conforme a la Directiva n.º 005- 2011/SBN, aprobada mediante la Resolución n.º 050-2011-SBN, modificada por la Resolución n.º 047-2016/SBN, la cual regula el "Procedimiento para el otorgamiento y extinción de la afectación en uso de predios de dominio privado estatal, así como para la regularización de afectaciones en uso de predios de dominio público"

[EN ESTE PUNTO SI VEMOS QUE ESTÁ INSCRITO TOTALMENTE A FAVOR DE TERCEROS O DE COMUNIDAD CAMPESINA O TERCEROS SE DEBERÁ IR DIRECTO A CONCLUSIONES.]

# **3.3. Respecto de otros aspectos técnicos advertidos en el área materia de evaluación.**

# **A. BASES GRÁFICAS DE ENTIDADES**

**3.3.1** Se ha contrastado "el predio" con las diferentes bases gráficas que obra en este Superintendencia o los geoportales de las diferentes entidades (SICAR, DICAPI, SIGDA, GEOCATMIN, SERNANP, OSINERGMIN, ANA, MTC, MUNICIPALIDAD-ZONIFICACIÓN Y LOMAS, PPE, BDPI) encontrándose incidencias de acuerdo al siguiente detalle :

[REVISAR LAS BASES INDICADAS Y SOLO COLOCAR EN EL CUADRO LAS QUE TENGAN INCIDENCIA; DE EXISTIR OTRA RELEVANTE AÑADIRLA.]

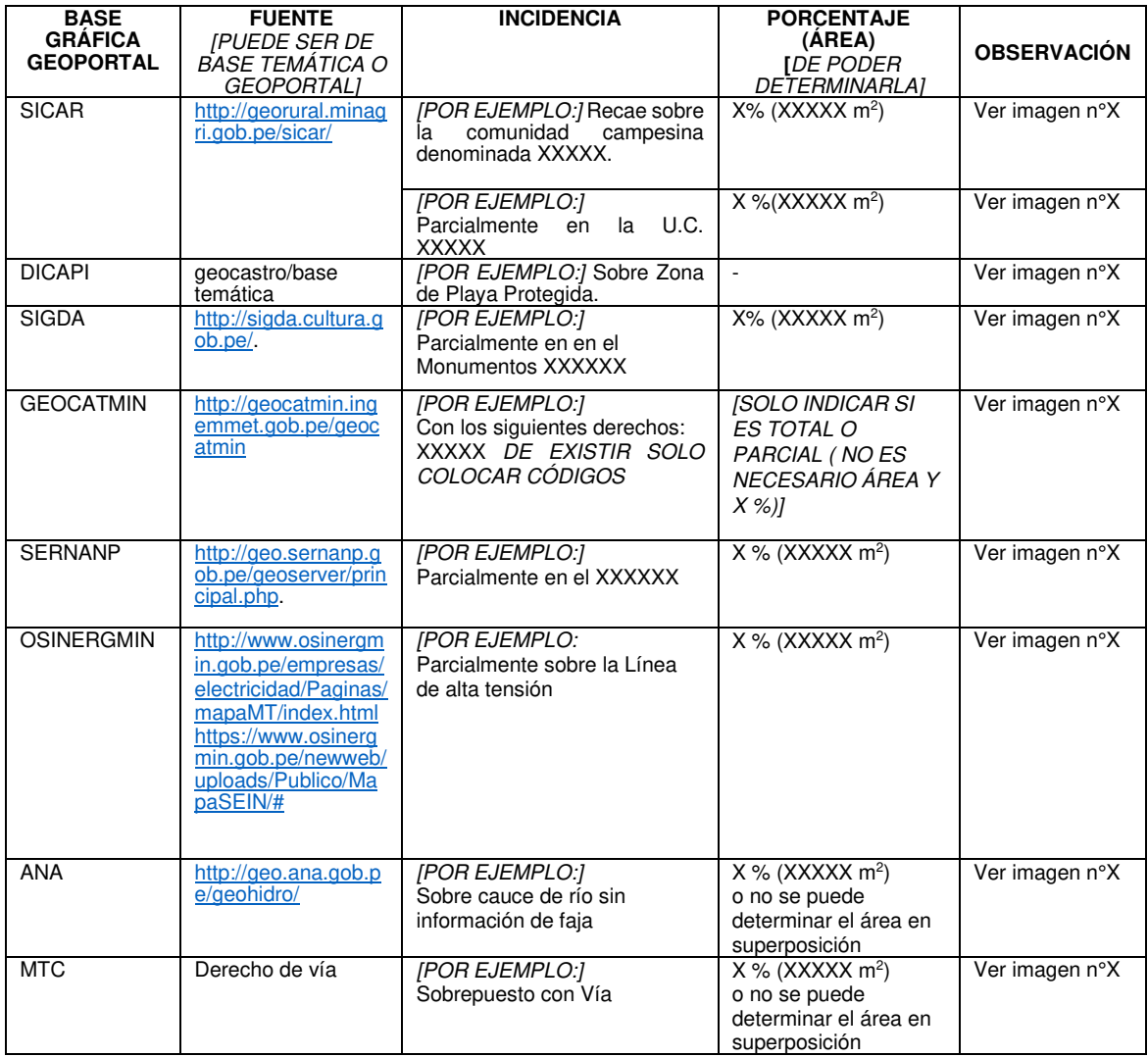

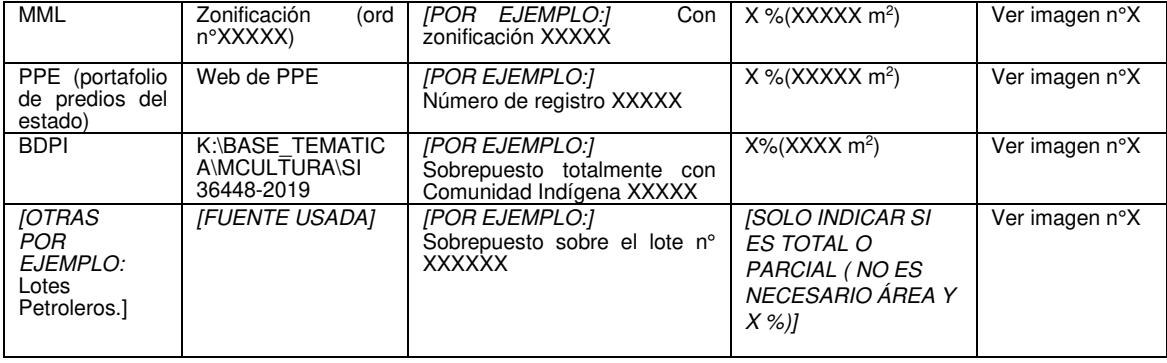

# **[COLOCAR LAS IMÁGENES NUMERADAS DE ACUERDO AL CUADRO]**

**Imagen n°X** 

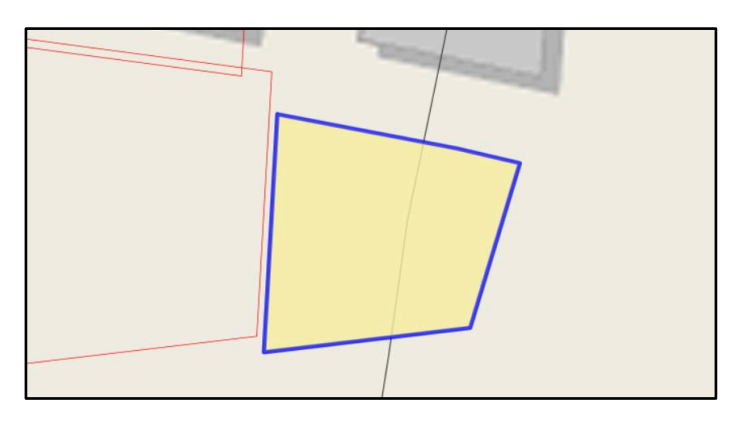

# **B. RESPECTO DE PROCEDIMIENTOS EN TRÁMITE O ACTOS OTORGADOS**

**3.3.2** Como parte de la evaluación de "el predio materia de consulta, se ha procedido a **verificar en el JMAP que no existe procedimientos administrativos concluidos con derechos otorgados, y no existe procedimientos administrativos en trámite.** 

[O SI EXISTE COLOCAR EL SIGUIENTE PÁRRAFO Y CUADRO ]

Como parte de la evaluación de "el predio materia de consulta, se ha procedido a **verificar que existe procedimientos administrativos concluidos con derechos otorgados** [SÓLO CON RESOLUCIONES PROCEDENTES QUE OTORGUEN DERECHO, EJEMPLO: VENTA TRANSFERENCIA, SERVIDUMBRE]**, y procedimientos administrativos en trámite,** conforme se detalla a continuación:

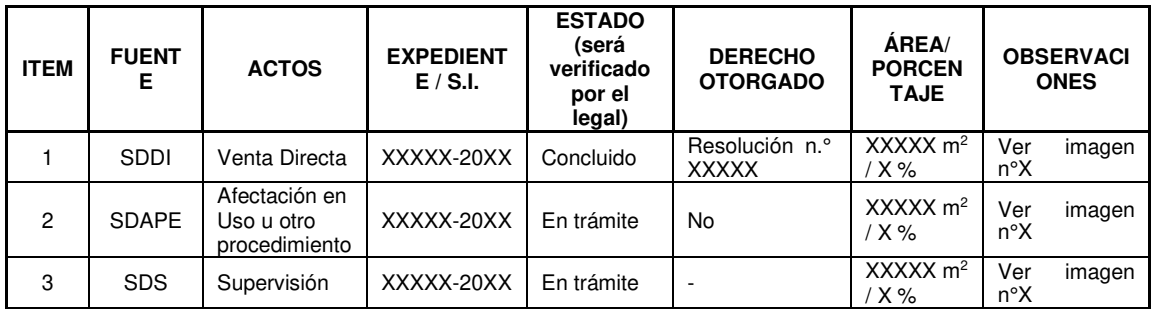

Cabe precisar que, la revisión de la validez, eficacia o cualquier otra circunstancia, desde el punto de vista jurídico, deberá ser evaluada por los profesionales idóneos de esta Subdirección.

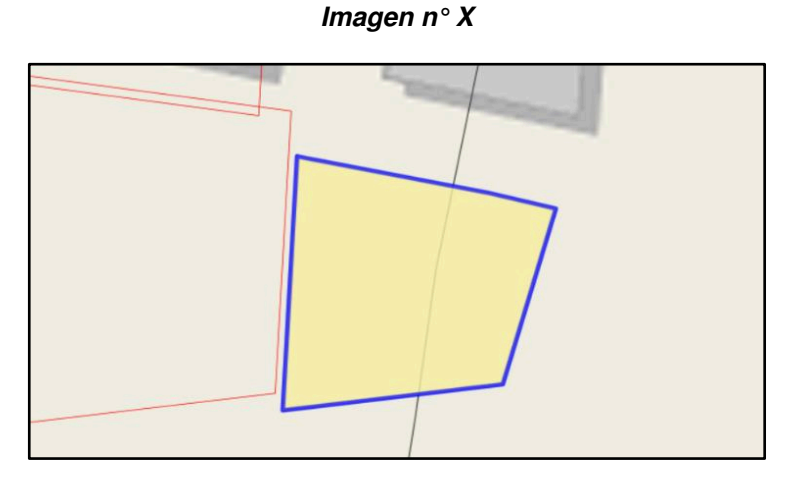

# **C. PROCESOS JUDICIALES U OCUPACIONES, CARGAS O GRAVÁMENES REFERIDAS A PROCESOS JUDICIALES**

**3.3.3** Asimismo, corresponde verificar si en "el predio" en consulta, desde el punto de vista gráfico, **existe o no algún proceso judicial, u otro similar**; conforme se detalla a continuación:

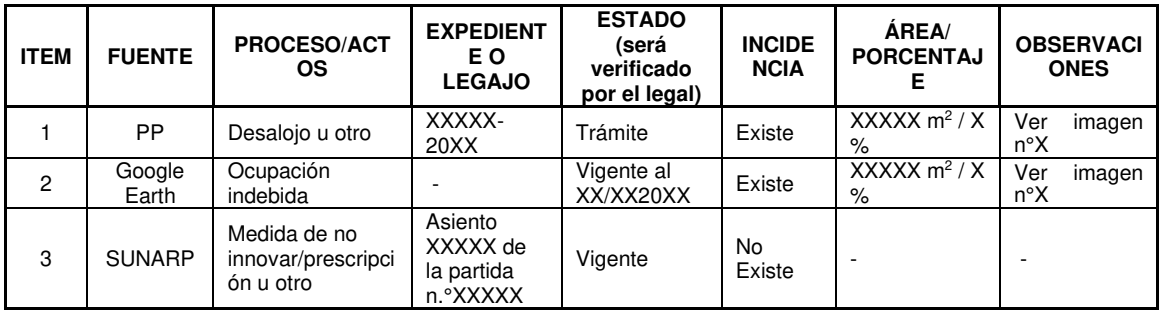

Cabe indicar que la Base Gráfica de Procesos Judiciales se encuentra en proceso de actualización, por lo que no se puede descartar que "el predio" se encuentre en ámbito de algún proceso que no haya sido graficado en la misma a la fecha. De ser el caso y continuar con el procedimiento se recomienda la consulta a Procuraduría pública, salvo mejor parecer.

[DE HABER UNA **FICHA TÉCNICA** QUE VEAN QUE SE DEBE MENCIONAR PORQUE ES .<br>RELEVANTE PARA EVALUAR EL PREDIO INDICAR AQUÍ.]

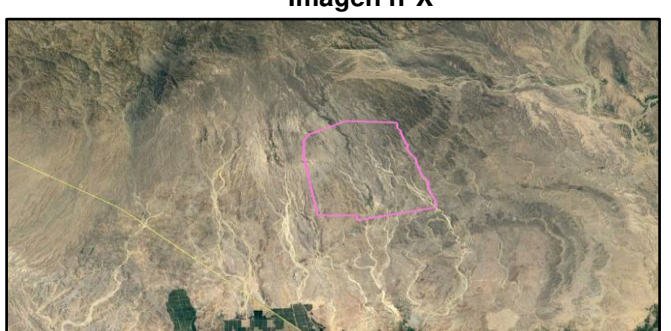

**Imagen n°X**

 *Vista de "El predio" donde se puede visualizar que no recae sobre ninguna* ocupación (Fuente: Imagen Satelital del Google Earth de fecha XX/XX/XXXX)

# **IV. CONCLUSIONES**

- **4.1** "El predio" en consulta se encuentra dentro de uno de mayor extensión inscrito en la partida Registral n° XXXXX del Registro de Predios a favor de XXXXX y anotado con el CUS n.° XXXXX; [INDICAR AQUÍ CONCRETAMENTE SOBRE QUE REGISTROS CUS Y PARTIDAS ESTÁ INSCRITO. INDICAR SI ES UN DOMINIO PÚBLICO POR SER EQUIPAMIENTO URBANO O APORTE REGLAMENTARIO Y SI CUENTA CON UNA AFECTACIÓN VIGENTE. INDICAR TAMBIÉN SI EXISTE ÁREA SIN INSCRIPCIÓN REGISTRAL.]
- **4.2** Desde el punto de vista gráfico y de la evaluación en gabinete, "el predio" presenta las características señaladas en el análisis del presente informe, sin perjuicio de la evaluación legal de lo descrito en el presente informe, y de la inspección de campo, de corresponder.

# **V. RECOMENDACIONES**

Derivar el presente informe al profesional legal a cargo para la continuación del trámite.

#### **VI. ANEXOS**

[EN ESTE PUNTO SE DEBE ANEXAR AL INFORME PRELIMINAR CADA UNO DE LOS DOCUMENTOS REVISADOS, CITADOS Y QUE SUSTENTAN EL CONTENIDO DEL REFERIDO INFORME.]

Se adjunta:

- 1. Partida registral n°XXXXX
- 2. Resolución n° XXXXX
- 3. Búsqueda Catastral n° XXXXXX

Es todo cuanto tengo que informar.

San Isidro, XX de XXXXX de 20XX.

#### **XXXXX de la SDAPE** [INDICAR PROFESIÓN] C.I.P. n° XXXXXX

XXXXX/XXXXX/XXXXX [INICIALES DEL NOMBRE SUBDIRECTOR/A, COORDINADOR/A, PROFESIONAL] P.O.I. XXXXX S.I.: n° XXXXX-20XX Exp. XXXXX